# Industrial PC Platform NY-series IPC Machine Controller

CSM\_NY5\_\_-1\_DS\_E\_3\_16

## The future will be IT driven, we make you part of it

Our IPC Machine Controller combines proven machine automation with the freedom to use PC technology: working together but independently. So you can leverage Big Data, NUI and IoT to explore manufacturing innovation with no compromise on traditional PLC reliability and robustness. It makes engineers unstoppable and machines innovative yet reliable.

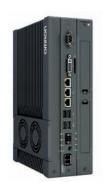

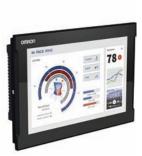

NY512

NY532

## Features

#### Standard models

- OS independency allows controller to continue to control if a Windows OS crashes
- Primary task period 500  $\mu$ s/24 axes
- Retain/non-retain variables 4 MB/64 MB
- 16 to 64 axes
- 192 EtherCAT slaves
- Secure boot and recovery methods
- Powerful 4th-generation CPU technology for optimum performance
- No internal cables in the PC part eliminates faults, maximizes uptime
- Unique simplified thermal design to cut downtime
- Two Gbps Ethernet, one EtherCAT, one DVI, one UPS I/O connector
- Two USB2.0 and two USB3.0 for fast data-transmission

#### NC integrated models

- Integrate NY-series IPC Machine Controller with Numerical Control (NC) functions.
- Realize high-accuracy synchronization motion control (MC) and numerical control (NC) functions by ONE controller.
- Realize the collaboration of machining process and other processes (loader/unloader, press, assembly).
- Support G codes for numerical control.

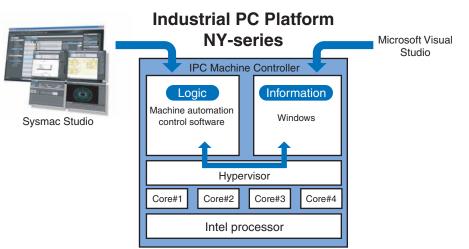

Sysmac is a trademark or registered trademark of OMRON Corporation in Japan and other countries for OMRON factory automation products. Microsoft, Visual Studio and Windows are either registered trademarks or trademarks of Microsoft Corporation in the United States and/or other countries. EtherCAT<sup>®</sup> is a registered trademark of Beckhoff Automation GmbH for their patented technology.

EtherNet/IP<sup>™</sup>, DeviceNet<sup>™</sup> are trademarks of the ODVA.

The SD and SDHC logos are trademarks of SD-3C, LLC.

Intel, Celeron and Intel Core are trademarks or registered trademarks of Intel Corporation or its subsidiaries in the United States and other countries. Other company names and product names in this document are the trademarks or registered trademarks of their respective companies. The product photographs and figures that are used in this document may vary somewhat from the actual products.

## **System Configuration**

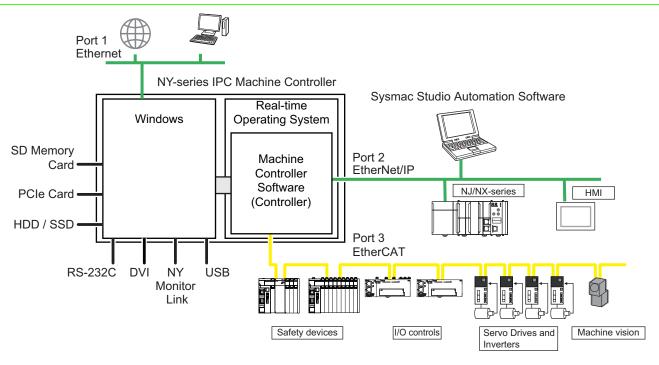

## **Model Number Structure**

The purpose of this model number structure is to provide understanding of the meaning of specifications from the model number. Models are not available for all combinations of code numbers.

| 1 1           | $\left( \frac{5}{2} \bigsqcup_{3} \bigsqcup_{4} - \bigsqcup_{5} \right)$ | $\frac{1}{6} \frac{1}{6} \frac{1}{7} \frac{1}{8}$    | 9 10 11 12 13 14 15 16 17                                                                 |                |                    |
|---------------|--------------------------------------------------------------------------|------------------------------------------------------|-------------------------------------------------------------------------------------------|----------------|--------------------|
| -             | 2 3 4 5                                                                  | Description                                          | 9 10 11 12 13 14 13 16 17<br>Option                                                       | Standard model | NC Integrated mode |
| 1             | Series name                                                              | NY                                                   | NY-series Industrial PC Platform                                                          | Yes            | Yes                |
| 2             | Controller<br>specifications                                             | 5                                                    | Large scale, high speed and high precision control application for up to 64 axes.         | Yes            | Yes                |
|               | specifications                                                           | 1                                                    |                                                                                           | Yes            | No                 |
| 3             | Model type                                                               | el type 1 Industrial Box PC<br>3 Industrial Panel PC |                                                                                           | Yes            | Yes                |
| 4             | Sequential number                                                        | 2 or more                                            |                                                                                           | Yes            | Yes                |
| -             | Cequential number                                                        | 1                                                    | Standard                                                                                  | Yes            | No                 |
| 5             | Function module                                                          | 5                                                    | Numerical Control (NC)                                                                    | No             | Yes                |
|               |                                                                          | 3                                                    | 16 axes                                                                                   | Yes            | No                 |
| 6             | Number of axes for                                                       | 4                                                    | 32 axes                                                                                   | Yes            | Yes                |
| 0             | motion control                                                           | 5                                                    | 64 axes                                                                                   | Yes            | No                 |
| 7             | Additional function software module                                      | 0                                                    | -                                                                                         | Yes            | Yes                |
| 8             | Reserved                                                                 | 0                                                    | -                                                                                         | Yes            | Yes                |
| 9             | Expansion slots                                                          | 1                                                    | 1 PCle slots                                                                              | Yes            | Yes                |
| 1             |                                                                          | 1                                                    | Aluminum frame, black, and projected capacitive touch type                                | Yes            | Yes                |
| 10 Frame type | X                                                                        | No display (Industrial Box PC)                       | Yes                                                                                       | No             |                    |
|               | 1                                                                        |                                                      | 12.1 inch model                                                                           | Yes            | Yes                |
| 11            | 11 Display size                                                          | 2                                                    | 15.4 inch model                                                                           | Yes            | Yes                |
|               |                                                                          | х                                                    | No display (Industrial Box PC)                                                            | Yes            | No                 |
|               |                                                                          | 1                                                    | Windows Embedded Standard 7 - 32 bit *1                                                   | No             | No                 |
| 12            | OS                                                                       | 2                                                    | Windows Embedded Standard 7 - 64 bit                                                      | Yes            | Yes                |
| 13            | Processor                                                                | 1                                                    | Intel <sup>®</sup> Core™ i7-4700EQ<br>4th generation CPU with Fan Unit for active cooling | Yes            | Yes                |
| 14            | Main memory                                                              | 3                                                    | 8 GB, non-ECC                                                                             | Yes            | Yes                |
|               |                                                                          | 8                                                    | 32 GB, SSD SLC                                                                            | Yes            | No                 |
|               |                                                                          | 9                                                    | 64 GB, SSD SLC                                                                            | Yes            | Yes                |
| 15            | Storage                                                                  | С                                                    | 320 GB, HDD                                                                               | Yes            | No                 |
|               |                                                                          | к                                                    | 128 GB, SSD MLC                                                                           | Yes            | Yes                |
|               |                                                                          | 1                                                    | RS-232C                                                                                   | Yes            | Yes                |
| 16            | Optional interface                                                       | 2                                                    | DVI-D                                                                                     | Yes            | No                 |
|               |                                                                          | 6                                                    | NY Monitor Link                                                                           | Yes            | No                 |
|               |                                                                          | 0                                                    | OMRON                                                                                     | Yes            | Yes                |
| 17            | Logo                                                                     | 2                                                    | Customized logo *2                                                                        | Yes            | Yes                |
|               |                                                                          | х                                                    | No display (Industrial Box PC)                                                            | Yes            | No                 |

\*1. For the 32 bit version, consult your OMRON sales representative. (NY50-1)

**\*2.** Customization only available in Europe.

## **Ordering Information**

#### Recommended models

The industrial PC Platform has extended configuration possibilities to meet your requirements, below an overview of the most used and recommended models. Selecting one of the models below will bring the benefit of faster delivery times.

In case your preferred model is not listed below, please contact your Omron representative to discuss the possibilities.

#### **NY-series IPC Machine Controller**

|                 |                                        |                              | Spec                           | ifications                   |                      |                      |                      |                      |
|-----------------|----------------------------------------|------------------------------|--------------------------------|------------------------------|----------------------|----------------------|----------------------|----------------------|
| Product<br>name | Operating system                       | CPU type                     | Number<br>of<br>motion<br>axes | RAM memory<br>(non-ECC type) | Storage size         | Interface<br>option  | Model                |                      |
|                 |                                        |                              | 64                             |                              | 64 GB SSD type (SLC) |                      | NY512-1500-1XX21391X |                      |
|                 |                                        |                              | 64                             | 8 GB                         | 320 GB HDD type      |                      | NY512-1500-1XX213C1X |                      |
| Industrial      | Windows Embedded<br>Standard 7 - 64bit | Intel <sup>®</sup> Core™ i7- | 32                             |                              | 64 GB SSD type (SLC) |                      | NY512-1400-1XX21391X |                      |
| Box PC          |                                        | 4700EQ                       |                                |                              | 320 GB HDD type      |                      | NY512-1400-1XX213C1X |                      |
|                 |                                        |                              | 16                             |                              | 64 GB SSD type (SLC) |                      | NY512-1300-1XX21391X |                      |
|                 |                                        |                              |                                |                              | 320 GB HDD type      |                      | NY512-1300-1XX213C1X |                      |
|                 |                                        |                              | 04                             | 64                           |                      | 64 GB SSD type (SLC) |                      | NY532-1500-111213910 |
|                 |                                        |                              | 64                             | 8 GB                         | 320 GB HDD type      | RS-232C              | NY532-1500-111213C10 |                      |
| Industrial      | Windows Embedded                       | Intel <sup>®</sup> Core™ i7- | 32                             |                              | 64 GB SSD type (SLC) |                      | NY532-1400-111213910 |                      |
| Panel PC        | Standard 7 - 64bit                     | 4700EQ                       | 32                             |                              | 320 GB HDD type      |                      | NY532-1400-111213C10 |                      |
|                 |                                        |                              | 10                             | Ţ                            | 64 GB SSD type (SLC) |                      | NY532-1300-111213910 |                      |
|                 |                                        |                              | 16                             | 6                            | 320 GB HDD type      |                      | NY532-1300-111213C10 |                      |

#### NY-series IPC Machine Controller NC Integrated Controller

|                 |                      | Specifications                  |                                |                  |                              |                  |                     |                                          |                      |
|-----------------|----------------------|---------------------------------|--------------------------------|------------------|------------------------------|------------------|---------------------|------------------------------------------|----------------------|
| Product<br>name | Operating<br>system  | CPU type                        | Number<br>of<br>motion<br>axes | NC<br>Function   | RAM memory<br>(non-ECC type) | Storage size     | Interface<br>option | Monitor                                  | Model                |
|                 |                      |                                 |                                |                  |                              | 64 GB SSD (SLC)  |                     | 12.1 inches,<br>1,280 × 800 pixels,      | NY532-5400-111213910 |
| Industrial      | Windows<br>Embedded  | Intel <sup>®</sup><br>Core™ i7- | 32 <b>*1</b>                   | Enable <b>*2</b> | 9 CP                         | 128 GB SSD (MLC) | RS-232C             | 24-bit full color                        | NY532-5400-111213K10 |
| Panel PC        | Standard 7<br>64 bit | 4700EQ                          | 32 11                          |                  | 0 GB                         | 64 GB SSD (SLC)  | no-2020             | 15.4 inches,                             | NY532-5400-112213910 |
|                 |                      |                                 |                                |                  |                              | 128 GB SSD (MLC) |                     | 1,280 × 800 pixels,<br>24-bit full color | NY532-5400-112213K10 |

**\*1.** The number of controlled axes of the MC Control Function Module is included.

\*2. One CNC Operator License (SYSMAC-RTNC0001L) is attached with the CPU Unit.

#### **Automation Software Sysmac Studio**

Please purchase a DVD and required number of licenses the first time you purchase the Sysmac Studio. DVDs and licenses are available individually. Each model of licenses does not include any DVD.

| Product name              | Specifications                                                                                                    | Number of licenses | Media | Model         |
|---------------------------|----------------------------------------------------------------------------------------------------|--------------------|-------|---------------|
| Sysmac Studio<br>Standard | The Sysmac Studio is the software that provides an integrated environment for setting, programming, debugging and maintenance of machine automation controllers including the NJ/ NX-series CPU Units, NY-series Industrial PC, EtherCAT Slave, and the HMI. Sysmac Studio runs on the following OS. Windows 7 (32-bit/64-bit version)/Windows 8 (32-bit/64-bit version)/Windows 8.1 (32-bit/64-bit version)/Windows 8.1 (32-bit/64-bit ve | _<br>(Media only)  | DVD   | SYSMAC-SE200D |
| Edition<br>Ver.1.         | version)/Windows 10 (32-bit/64-bit version)<br>The Sysmac Studio Standard Edition DVD includes Support Software to set up EtherNet/IP<br>Units, DeviceNet slaves, Serial Communications Units, and Support Software for creating<br>screens on HMIs (CX-Designer).<br>Refer to your OMRON website for details.                                                                                                    | 1 license *        | _     | SYSMAC-SE201L |

\* Multi licenses are available for the Sysmac Studio (3, 10, 30, or 50 licenses).

#### Collection of software functional components Sysmac Library

Please download it from following URL and install to Sysmac Studio.

http://www.ia.omron.com/sysmac\_library/

#### **Typical Models**

| Product                          | Features                                                                                                    | Model        |
|----------------------------------|----------------------------------------------------------------------------------------------------|--------------|
| Vibration Suppression Library    | The Vibration Suppression Library is used to suppress residual vibration caused by the operation of machines.                                                   | SYSMAC-XR006 |
| Device Operation Monitor Library | The Device Operation Monitor Library is used to monitor the operation of devices such as air cylinders, sensors, motors, and other devices.                     | SYSMAC-XR008 |
| Dimension Measurement Library    | The Dimension Measurement Library is used to dimension measurement with ZW-7000/5000 Confocal Fiber Displacement Sensor, or E9NC-TA0 Contact-Type Smart Sensor. | SYSMAC-XR014 |

#### **Operation Software CNC Operator**

Please purchase a DVD or download it from following URL.

http://www.ia.omron.com/cnc-operator/ One CNC Operator License (SYSMAC – RTNC0001L) is attached with the CPU Unit.

| Product name                             | Specifications                                                                                                    | Number of<br>licenses | Media          | Model            |
|------------------------------------------|----------------------------------------------------------------------------------------------------|-----------------------|----------------|------------------|
|                                          | The CNC Operator is the software that provides a operation interface for NC programming, debugging and maintenance of CNC machine.                                                                                                    | <br>(Installer only)  | <br>(Download) | SYSMAC-RTNC0000  |
| CNC Operator                             | CNC Operator runs on the following OS.<br>Windows 7 (32-bit/64-bit version)/Windows 8 (32-bit/64-bit version)/<br>Windows 8.1 (32-bit/64-bit version)/Windows 10 (32-bit/64-bit<br>version)                                                        | <br>(Media only)      | DVD            | SYSMAC-RTNC0000D |
| CNC Operator License                     | The one license key ( hardware key, USB dongle).<br>The CNC Operator needs license key.                                                                                                    | 1 license             |                | SYSMAC-RTNC0001L |
| CNC Operator Software<br>Development Kit | The CNC Operator Software Development Kit provides a<br>environment for customization of CNC Operator.<br>Supported execution environment: .NET Framework (4.6.1)<br>Development environment: Visual Studio 2013/2015<br>Development languages: C# |                       | DVD            | SYSMAC-RTNC0101D |

## Accessories

#### **Optional Hardware**

| Product name             | Specifications                                                                                                    | Model         |  |
|--------------------------|----------------------------------------------------------------------------------------------------|---------------|--|
| Assessment Busslands Mat | Book mount                                                                                                    | NY000-AB00    |  |
| Iounting Brackets *1     | Wall mount                                                                                                    | NY000-AB01    |  |
|                          | Card type: SD Card<br>Capacity: 2 GB<br>Format: FAT16                                                                                                    | HMC-SD291     |  |
| 6D Memory Cards          | Card type: SDHC Card<br>Capacity: 4 GB<br>Format: FAT32                                                                                                    | HMC-SD491     |  |
|                          | Card type: SDHC Card<br>Capacity: 16 GB<br>Format: FAT32                                                                                                    | HMC-SD1A1     |  |
| ISB Flash Drives         | Capacity: 2 GB                                                                                                    | FZ-MEM2G      |  |
|                          | Capacity: 8 GB                                                                                                    | FZ-MEM8G      |  |
|                          | Storage type: HDD<br>Capacity: 320 GB                                                                                                    | NY000-AH00    |  |
| Storage Devices          | Storage type: SSD SLC<br>Capacity: 32 GB                                                                                                    | NY000-AS00    |  |
|                          | Storage type: SSD SLC<br>Capacity: 64 GB                                                                                                    | NY000-AS01    |  |
|                          | Storage type: SSD MLC<br>Capacity: 128 GB                                                                                                    | NY000-AS04    |  |
| JSB Type-A to USB Type-B | Cable length: 2 m<br>USB 2.0<br>Minimum bend radius: 25 mm                                                                                                    | FH-VUAB 2M    |  |
| Cables                   | Cable length: 5 m<br>USB 2.0<br>Minimum bend radius: 25 mm                                                                                                    | FH-VUAB 5M    |  |
| OVI Cables               | Cable length: 2 m<br>Supports DVI-D<br>Minimum bend radius: 36 mm                                                                                                    | NY000-AC00 2M |  |
|                          | Cable length: 5 m<br>Supports DVI-D<br>Minimum bend radius: 36 mm                                                                                                    | NY000-AC00 5M |  |
| ndustrial Monitor        | <ul> <li>LCD touchscreen</li> <li>Multi-touch functionality</li> <li>Supply voltage: 24 VDC</li> <li>Up to 1,280 x 800 pixels at 60 Hz</li> <li>2 USB Type-A Connectors</li> <li>Programmable brightness control</li> <li>Standard and 100 m cable models are available.</li> </ul> | NYM1□W-C10□□  |  |
| Power Supply             | Output voltage: 24 VDC     Push-In Plus terminal blocks                                                                                                    | S8VK-S 24     |  |
| JPS <b>*</b> 2           | Output voltage during backup operation: 24 VDC ± 5%                                                                                                    | S8BA          |  |
| UPS Communication Cable  | Cable length: 2 m<br>Signals for<br>• Signal output (BL, TR, BU, WB)<br>• Remote ON/OFF input<br>• UPS Stop Signal input (BS)                                                                                                    | S8BW-C02      |  |

**Note:** Orders for NY000-AS02 are no longer accepted, as of November 30, 2018. **\*1.** Select the required type. Industrial Box PC type only.

\*2. Revision number 04 or higher.

The revision number of the UPS can be retrieved from the serial number label on the product and the product packaging.

| $\frac{\mathbf{A3}}{1} \frac{2}{2} \frac{2}{3} \frac{2}{4}$ |                                      |  |  |  |  |
|-------------------------------------------------------------|--------------------------------------|--|--|--|--|
| Item                                                        | Description                          |  |  |  |  |
| 1                                                           | Product code                         |  |  |  |  |
| 2                                                           | Product period and sequential number |  |  |  |  |
| 3                                                           | Revision number                      |  |  |  |  |
| 4                                                           | RoHS status                          |  |  |  |  |

## **Spare Parts**

The following spare parts for the Industrial PC are available.

| Product name  | Specifications                                                                                                    | Model      |
|---------------|----------------------------------------------------------------------------------------------------|------------|
| Battery       | One battery is supplied with the Industrial PC. The battery supplies power to the real-time clock.<br>The battery is located inside the Industrial PC.<br>Service life: 5 years at 25°C                                                                                                    | CJ1W-BAT01 |
| Fan Unit      | The Fan Unit is available for the Industrial PC that has active cooling.<br>Service life: 70,000 hours of continuous operation at 40°C with 15% to 65% relative humidity.<br>Shelf life: 6 months<br>This is the storage limitation with no power supplied.                                                                           | NY000-AF00 |
| Accessory Kit | Replacement kit containing all accesories supplied with Industrial PC.         • Power connector         • //O connector         • Drive bracket for drive installation         • 4 mounting screws for drive installation         • PCIe Card support for PCIe Card installation         • PCIe Card clip for PCIe Card installation | NY000-AK00 |

## Installed Support Software

| Item                                     | Specifications                                                                                                    |
|------------------------------------------|----------------------------------------------------------------------------------------------------|
| Industrial PC Support Utility            | The Industrial PC Support Utility is a software utility to assist in diagnosing and resolving problems of the Industrial PC.                                                                                                    |
|                                          | It is pre-installed on the Industrial Box PC and the Industrial Panel PC.                                                                                                    |
| Industrial PC Tray Utility               | The Industrial PC Tray Utility is a software utility that provides information about the current state of the Industrial PC, its related devices, and associated software.<br>It is pre-installed on the Industrial Box PC and the Industrial Panel PC.                                                        |
| Industrial PC System API                 | The Industrial PC System API allows programmers to create programs that can retrieve information or set an indicator status of the Industrial PC.<br>The API makes use of the included IPC System Service to manage the hardware.<br>It is pre-installed on the Industrial Box PC and the Industrial Panel PC. |
| Industrial Monitor Utility               | The Industrial Monitor Utility provides a user interface to control settings and display details of connected Industrial Monitors.<br>It is pre-installed on the Industrial Box PC and the Industrial Panel PC.                                                                                                |
| Industrial Monitor Brightness<br>Utility | The Industrial Monitor Brightness Utility is a small software utility that allows you to control the brightness of the screen backlight of all connected Industrial Monitors. It is pre-installed on the Industrial Box PC and the Industrial Panel PC.                                                        |
| Industrial Monitor API                   | The Industrial Monitor API allows programmers to create applications that can control the hardware features and retrieve information from connected Industrial Monitors.<br>It is pre-installed on the Industrial Box PC and the Industrial Panel PC.                                                          |
| Industrial PC Rescue Disk<br>Creator     | The Industrial PC Rescue Disk Creator creates a USB Rescue Disk which can be used to back-up and restore the Omron IPC Operating System. It is pre-installed on the Industrial Box PC and the Industrial Panel PC.                                                                                             |

#### **Recommended EtherCAT and EtherNet/IP Communications Cables**

Use a straight STP (shielded twisted-pair) cable of category 5 or higher with double shielding (aluminum tape and braiding) for EtherCAT. For EtherNet/IP, required specification for the communications cables varies depending on the baud rate.

For 100BASE-TX/10BASE-T, use a straight or cross STP (shielded twisted-pair) cable of category 5 or higher.

For 1000BASE-T, use a straight or cross STP cable of category 5e or higher with double shielding (aluminum tape and braiding).

#### Cabel with Connectors

| Item                                                                                                    | Appearance | Recommended<br>manufacturer | Cable length<br>(m) | Model                |
|----------------------------------------------------------------------------------------------------|------------|-----------------------------|---------------------|----------------------|
|                                                                                                    |            |                             | 0.3                 | XS6W-6LSZH8SS30CM-Y  |
| Cable with Connectors on Both Ends (RJ45/RJ45)                                                                                                    |            |                             | 0.5                 | XS6W-6LSZH8SS50CM-Y  |
| tandard RJ45 plugs type *1<br>/ire Gauge and Number of Pairs: AWG26, 4-pair Cable                                                                        |            | OMBON                       | 1                   | XS6W-6LSZH8SS100CM-Y |
| Cable Sheath material: LSZH *2                                                                                                    |            | OWINON                      | 2                   | XS6W-6LSZH8SS200CM-Y |
| able color: Yellow *3                                                                                                    | 4          |                             | 3                   | XS6W-6LSZH8SS300CM-Y |
|                                                                                                    |            |                             | 5                   | XS6W-6LSZH8SS500CM-Y |
|                                                                                                    |            |                             | 0.3                 | XS5W-T421-AMD-K      |
| Cable with Connectors on Both Ends (RJ45/RJ45)                                                                                                    |            |                             | 0.5                 | XS5W-T421-BMD-K      |
| Rugged RJ45 plugs type *1<br>Wire Gauge and Number of Pairs: AWG22, 2-pair Cable<br>Cable color: Right blue                                              | ***        | OMRON                       | 1                   | XS5W-T421-CMD-K      |
|                                                                                                    |            |                             | 2                   | XS5W-T421-DMD-K      |
|                                                                                                    |            |                             | 5                   | XS5W-T421-GMD-K      |
|                                                                                                    |            |                             | 10                  | XS5W-T421-JMD-K      |
|                                                                                                    |            | OMRON                       | 0.5                 | XS5W-T421-BM2-SS     |
| Cable with Connectors on Both Ends (M12 Straight/M12 Straight)                                                                                           | _          |                             | 1                   | XS5W-T421-CM2-SS     |
| Shield Strengthening Connector cable *4<br>M12/Smartclick Connectors                                                                                     | 1          |                             | 2                   | XS5W-T421-DM2-SS     |
| Wire Gauge and Number of Pairs: AWG22, 2-pair Cable                                                                                                    |            |                             | 3                   | XS5W-T421-EM2-SS     |
| Cable color: Black                                                                                                    |            |                             | 5                   | XS5W-T421-GM2-SS     |
|                                                                                                    |            |                             | 10                  | XS5W-T421-JM2-SS     |
|                                                                                                    |            |                             | 0.5                 | XS5W-T421-BMC-SS     |
| Cable with Connectors on Both Ends (M12 Straight/RJ45)<br>Shield Strengthening Connector cable *4<br>M12/Smartclick Connectors<br>Rugged RJ45 plugs type |            |                             | 1                   | XS5W-T421-CMC-SS     |
|                                                                                                    | 15         | OMBON                       | 2                   | XS5W-T421-DMC-SS     |
|                                                                                                    | -0         | OWRON                       | 3                   | XS5W-T421-EMC-SS     |
| Wire Gauge and Number of Pairs: AWG22, 2-pair Cable<br>Cable color: Black                                                                                | <u> </u>   |                             | 5                   | XS5W-T421-GMC-SS     |
|                                                                                                    |            |                             | 10                  | XS5W-T421-JMC-SS     |

\*1. Cables with standard RJ45 plugs are available in the following lengths: 0.2 m, 0.3 m, 0.5 m, 1 m, 1.5 m, 2 m, 3 m, 5 m, 7.5 m, 10 m, 15 m, 20 m. Cables with rugged RJ45 plugs are available in the following lengths: 0.3 m, 0.5 m, 1 m, 2 m, 3 m, 5 m, 10 m, 15 m. For details, refer to the *Industrial Ethernet Connectors Catalog* (Cat. No. G019).

\*2. The lineup features Low Smoke Zero Halogen cables for in-cabinet use and PUR cables for out-of-cabinet use. Although the LSZH cable is single shielded, its communications and noise characteristics meet the standards.

\*3. Cable colors are available in yellow, green, and blue.

**\*4.** For details, contact your OMRON representative.

#### **Cables / Connectors**

|                                                                  | Item                                                   |                         | Recommended manufacturer     | Model                             |
|------------------------------------------------------------------|--------------------------------------------------------|-------------------------|------------------------------|-----------------------------------|
| Products for EtherCAT or                                         |                                                        |                         | Hitachi Metals, Ltd.         | NETSTAR-C5E SAB<br>0.5 × 4P CP *1 |
| EtherNet/IP<br>(1000BASE-T *3/<br>100BASE-TX)                    | Wire Gauge and Number of Pairs: AWG24, 4-pair Cable    | Cables                  | Kuramo Electric Co.          | KETH-SB *1                        |
|                                                                  | Pairs. AwG24, 4-pair Cable                             |                         | SWCC Showa Cable Systems Co. | FAE-5004 *1                       |
|                                                                  |                                                        | RJ45 Connectors         | Panduit Corporation          | MPS588-C *1                       |
|                                                                  |                                                        | Cables                  | Kuramo Electric Co.          | KETH-PSB-OMR *2                   |
|                                                                  |                                                        | Cables                  | JMACS Japan Co., Ltd.        | PNET/B *2                         |
| Products for EtherCAT or<br>EtherNet/IP<br>(100BASE-TX/10BASE-T) | Wire Gauge and Number of<br>Pairs: AWG22, 2-pair Cable | RJ45 Assembly Connector | OMRON                        | XS6G-T421-1 *2                    |

**\*1.** We recommend you to use above Cable, and RJ45 Connector together.

\*2. We recommend you to use above Cable, and RJ45 Assembly Connector together.

**\*3.** The products can be used only with thes NX701.

Note: Connect both ends of cable shielded wires to the connector hoods.

## Specifications

## Performance Specifications Supported by NY5□□-1/NY5□□-5

|                    |                                        |                                   |                                     |                                                          | NY5                                                                                                    |                          |  |
|--------------------|----------------------------------------|-----------------------------------|-------------------------------------|----------------------------------------------------------|----------------------------------------------------------------------------------------------------|--------------------------|--|
| Item               |                                        |                                   |                                     | 15                                                       | 14□□/5400                                                                                                    | 13□□                     |  |
| Processing         | Instruction                            | LD instruction                    |                                     | 0.33 ns                                                  |                                                                                                    |                          |  |
| time               | execution times                        | Math instructions                 | (for Long Real Data)                | 1.2 ns or more                                           |                                                                                                    |                          |  |
|                    | _                                      | Size                              |                                     | 40 MB                                                    |                                                                                                    |                          |  |
|                    | Program capacity<br>*1                 | Neurobau                          | POU definition                      | 3,000                                                    |                                                                                                    |                          |  |
|                    |                                        | Number                            | POU instance                        | 24,000                                                   |                                                                                                    |                          |  |
| Drogromming        |                                        | No retain                         | Size                                | 64 MB                                                    |                                                                                                    |                          |  |
| Programming        | Veriebles conscitu                     | attribute                         | Number                              | 180,000                                                  |                                                                                                    |                          |  |
|                    | Variables capacity                     | Retain attribute                  | Size                                | 4 MB                                                     |                                                                                                    |                          |  |
|                    |                                        | Retain attribute                  | Number                              | 40,000                                                   |                                                                                                    |                          |  |
|                    | Data type                              | Number                            |                                     | 4,000                                                    |                                                                                                    |                          |  |
| Unit configuration | Maximum number of<br>connectable units | Maximum numbe                     | r of NX unit on the system          | 4,096 (on NX series                                      | EtherCAT slave termin                                                                                                    | al)                      |  |
|                    |                                        | Maximum number of controlled axes |                                     | The number of contro                                     | i axes which can be def<br>olled axes = The numbe<br>gle-axis position contro                                                  | r of motion control axes |  |
|                    | Number of<br>controlled axes           |                                   |                                     | 64 axes                                                  | 32 axes                                                                                                    | 16 axes                  |  |
|                    |                                        |                                   | Motion control axes                 |                                                          | Maximum number of motion control axes which can be defined. Al motion control function is available.                           |                          |  |
|                    |                                        |                                   |                                     | 64 axes                                                  | 32 axes                                                                                                    | 16 axes                  |  |
|                    |                                        | Maximum number of used real axes  |                                     | Maximum number of<br>The Number of used<br>encoder axes. | used real axes.<br>I real axes includes follo                                                                                  | owing servo axes and     |  |
| Motion<br>control  |                                        |                                   | Used motion control servo axes      | available.<br>The number of used                         | The number of used motion control servo axes = The number<br>motion control axes whose axis type is set to servo axis and axis |                          |  |
|                    |                                        |                                   |                                     | 64 axes                                                  | 32 axes                                                                                                    | 16 axes                  |  |
|                    |                                        | Maximum numbe<br>axis control     | r of axes for linear interpolation  | 4 axes per axes group                                    |                                                                                                    |                          |  |
|                    |                                        | Number of axes for a              | circular interpolation axis control | 2 axes per axes group                                    |                                                                                                    |                          |  |
|                    | Maximum number o                       | f axes groups                     |                                     | 32 axes groups                                           |                                                                                                    |                          |  |
|                    | Motion control perio                   | bd                                |                                     | The same control per<br>communications cyc               | riod as that is used for le for EtherCAT.                                                                                      | the process data         |  |
|                    |                                        | Number of cam                     | Maximum points per cam table        | 65,535 points                                            |                                                                                                    |                          |  |
|                    | Cams                                   | data points                       | Maximum points for all cam tables   | 1,048,560 points                                         |                                                                                                    |                          |  |
|                    |                                        | Maximum numbe                     | r of cam tables                     | 640 tables                                               |                                                                                                    |                          |  |
|                    | Position units                         |                                   |                                     | Pulses, millimeters,                                     | Pulses, millimeters, micrometers, nanometers, degrees and inche                                                                |                          |  |
|                    |                                        |                                   |                                     |                                                          |                                                                                                    | no, acgreee and menee    |  |

\*1. This is the capacity for the execution objects and variable tables (including variable names).

## NY500-1/NY500-5

|                     |                                              |                                                              |                                                               |                                                                                     | NY5□□-                                                                                    |                       |
|---------------------|----------------------------------------------|--------------------------------------------------------------|---------------------------------------------------------------|-------------------------------------------------------------------------------------|-------------------------------------------------------------------------------------------|-----------------------|
|                     |                                              | Item                                                         |                                                               | 15□□                                                                                | 14□/5400                                                                                  | 13□□                  |
|                     |                                              |                                                              |                                                               | 1                                                                                   |                                                                                           | -                     |
|                     | Physical layer                               |                                                              |                                                               | 10BASE-T/100BASE                                                                    | E-TX/1000BASE-T                                                                           |                       |
|                     | Frame length                                 |                                                              |                                                               | 1,514 max.                                                                          |                                                                                           |                       |
|                     | Media access metho                           | od                                                           |                                                               | CSMA/CD                                                                             |                                                                                           |                       |
|                     | Modulation                                   |                                                              |                                                               | Baseband                                                                            |                                                                                           |                       |
|                     | Topology                                     |                                                              |                                                               | Star                                                                                |                                                                                           |                       |
|                     | Baud rate                                    |                                                              |                                                               | 1Gbps (1000BASE-1                                                                   | Г)                                                                                        |                       |
|                     | Transmission media                           | a                                                            |                                                               | STP (shielded, twister                                                              | d-pair) cable of Ethernet cat                                                             | egory 5, 5e or higher |
|                     | Maximum transmiss                            | sion distance betwe                                          | en Ethernet switch and node                                   | 100 m                                                                               |                                                                                           |                       |
|                     | Maximum number o                             | of cascade connecti                                          | ons                                                           | There are no restrict                                                               | ions if Ethernet switch is u                                                              | sed.                  |
|                     |                                              | Maximum number                                               | r of connections                                              | 128                                                                                 |                                                                                           |                       |
|                     |                                              | Packet interval *2                                           | 2                                                             | 1 to 10,000 ms in 1.0<br>Can be set for each                                        |                                                                                           |                       |
|                     |                                              | Permissible comr                                             | nunications band *3                                           | 20,000 pps including                                                                | heartbeat                                                                                 |                       |
| Built-in            |                                              | Maximum number of tag sets                                   |                                                               | 128                                                                                 |                                                                                           |                       |
| EtherNet/IP<br>Port |                                              | Tag types                                                    |                                                               | Network variables                                                                   |                                                                                           |                       |
|                     | CIP service: Tag                             | Number of tags pe                                            | r connection (i.e., per tag set)                              | 8 (7 tags if Controlle                                                              | r status is included in the t                                                             | ag set.)              |
|                     | data links (Cyclic<br>communications)        | Maximum link data size per node<br>(total size for all tags) |                                                               | 184,832 byte                                                                        |                                                                                           |                       |
|                     |                                              | Maximum number of tag                                        |                                                               | 256                                                                                 |                                                                                           |                       |
|                     |                                              | Maximum data size per connection                             |                                                               | 1,444 bytes                                                                         |                                                                                           |                       |
|                     |                                              | Maximum number of registrable tag sets                       |                                                               | 128 (1 connection = 1 tag set)                                                      |                                                                                           |                       |
|                     |                                              | Maximum tag set size                                         |                                                               | 1,444 bytes<br>(Two bytes are used if Controller status is included in the tag set. |                                                                                           | ided in the tag set.) |
|                     |                                              | Multi-cast packet filter *4                                  |                                                               | Supported.                                                                          |                                                                                           |                       |
|                     |                                              | Class 3 (number of connections)                              |                                                               | 64 (clients plus serve                                                              | er)                                                                                       |                       |
|                     | Cip Message<br>Service:<br>explicit messages | UCMM<br>(non-connection<br>type)                             | Maximum number of clients that can communicate at one time    | 32                                                                                  |                                                                                           |                       |
|                     |                                              |                                                              | Maximum number of servers that<br>can communicate at one time | 32                                                                                  |                                                                                           |                       |
|                     | Maximum number of TCP socket service         |                                                              |                                                               | 30                                                                                  |                                                                                           |                       |
|                     | Number of port                               |                                                              |                                                               | 1                                                                                   |                                                                                           |                       |
|                     | Communications st                            | andard                                                       |                                                               | IEC 61158 Type12                                                                    |                                                                                           |                       |
|                     | EtherCAT master sp                           | pecifications                                                |                                                               | Class B (Feature Pa                                                                 | ck Motion Control complia                                                                 | nt)                   |
|                     | Physical layer                               |                                                              |                                                               | 100BASE-TX                                                                          |                                                                                           |                       |
|                     | Modulation                                   |                                                              |                                                               | Baseband                                                                            |                                                                                           |                       |
|                     | Baud rate                                    |                                                              |                                                               | 100 Mbps (100Base                                                                   | -TX)                                                                                      |                       |
|                     | Duplex mode                                  |                                                              |                                                               | Auto                                                                                |                                                                                           |                       |
|                     | Topology                                     |                                                              |                                                               | Line, daisy chain, an                                                               | d branching                                                                               |                       |
| Built-in            | Transmission media                           | a                                                            |                                                               |                                                                                     | f category 5 or higher<br>aight cable with aluminum                                       | tape and braiding)    |
| EtherCAT port       | Maximum transmiss                            | sion distance betwe                                          | en nodes                                                      | 100 m                                                                               |                                                                                           |                       |
|                     | Maximum number o                             | of slaves                                                    |                                                               | 192                                                                                 |                                                                                           |                       |
|                     | Range of node addr                           | ess                                                          |                                                               | 1-512                                                                               |                                                                                           |                       |
|                     | Maximum process o                            | data size                                                    |                                                               | Inputs: 5,736 bytes<br>Outputs: 5,736 bytes<br>(However, the maxin                  | s<br>num number of process da                                                             | ata frames is 4.)     |
|                     | Maximum process of                           | data size per slave                                          |                                                               | Inputs: 1,434 bytes<br>Outputs: 1,434 bytes                                         | 3                                                                                         |                       |
|                     | Communications cy                            | cle                                                          |                                                               | 500 µs to 8 ms (in 25                                                               | 50-μs increments)                                                                         |                       |
|                     | Sync jitter                                  |                                                              |                                                               | 1 μs max.                                                                           |                                                                                           |                       |
| Internal clock      |                                              |                                                              |                                                               | At ambient temperat                                                                 | ure of 55°C: -3.5 to +0.5 m<br>ure of 25°C: -1.5 to +1.5 m<br>ure of 0°C: -3 to +1 min er | nin error per month   |

\*2. Data will be refreshed at the set interval, regardless of the number of nodes.
\*3. "pps" means packets per second, i.e., the number of communications packets that can be sent or received in one second.
\*4. As the EtherNet/IP port implements the IGMP client, unnecessary multi-cast packets can be filtered by using a switching hub that supports IGMP Snooping.

## Performance Specifications Supported by NY5

|           |                                           | ltem                                                                                                    |                                      | NY532-                                   |
|-----------|-------------------------------------------|----------------------------------------------------------------------------------------------------|--------------------------------------|------------------------------------------|
|           |                                           | Item                                                                                                    |                                      | 5400                                     |
|           | Task period                               | Primary periodic cycle                                                                                                 |                                      | 500/1,000/2,000/4,000/8,000 μs           |
|           | rask periou                               | CNC Planner Service period                                                                                             |                                      | 500 μs to 16 ms                          |
|           | Number of<br>CNC motors                   | Maximum number of CNC motors <b>*</b> 1                                                                                |                                      | 32                                       |
|           |                                           | Maximum number of CN                                                                                                   | C coordinate systems                 | 8                                        |
|           | CNC<br>coordinate<br>system               | Maximum number of CNC motor configurations that<br>are included in a CNC coordinate system<br>(excluding spindle axes) |                                      | 8                                        |
|           |                                           | Number of spindle axes that are included in a CNC coordinate system                                                    |                                      | 1                                        |
| Numerical | Number of simultaneous interpolation axes |                                                                                                    |                                      | 4                                        |
| Control   |                                           | Program buffer size *2                                                                                                 |                                      | 64 MB                                    |
|           | NC Program                                | Maximum number of programs                                                                                             | Upper limit of main<br>registrations | 512                                      |
|           |                                           |                                                                                                    | Upper limit of sub<br>registrations  | 512                                      |
|           |                                           | P variable                                                                                                    |                                      | Double-precision floating point 65536 *3 |
|           | NC program<br>variables                   | Q variable                                                                                                    |                                      | Double-precision floating point 8192 *3  |
|           |                                           | L variable                                                                                                    |                                      | Double-precision floating point 256      |
|           | CNC motor                                 | Maximum number of CN                                                                                                   | C motor compensation tables          | 64                                       |
|           | compensation table                        | Maximum size of all com                                                                                                | pensation tables                     | 2 MB                                     |

\*1. The number of controlled axes of the MC Control Function Module is included.

\*2. The number of programs and their capacities that can be loaded into the CPU Unit at the same time. The program capacity is the maximum size available. As fragmentation will occur, the size that is actually available will be smaller than the maximum size.
\*3. Some parts of the area are reserved by the system.

Some function specifications are common with the NJ/NX-series Machine Automation Controller. "CPU Unit" described in the Function Specifications Supported by NY5/2/2-1/NY5/2-5 means "Controller" in the NY Series.

#### Function Specifications Supported by NY5□□-1/NY5□□-5

|                   |                                | Item                            |                                             | NY500-1/NY500-5                                                                                                    |
|-------------------|--------------------------------|---------------------------------|---------------------------------------------|----------------------------------------------------------------------------------------------------|
|                   | Function                       |                                 |                                             | I/O refreshing and the user program are executed in units that are called tasks. Tasks are used to specify execution conditions and execution priority.  |
| Tasks             | Periodically<br>executed tasks |                                 | Maximum number of primary<br>periodic tasks | 1                                                                                                    |
|                   |                                | executed tasks                  | Maximum number of periodic tasks            | 3                                                                                                    |
|                   |                                |                                 | Maximum number of event tasks               | 32                                                                                                    |
|                   |                                | Conditionally<br>executed tasks | Execution conditions                        | When Activate Event Task instruction is executed or when condition expression for variable is met.                                                       |
|                   |                                | Programs                        | L                                           | POUs that are assigned to tasks.                                                                                                    |
|                   | POU (program                   | Function blocks                 |                                             | POUs that are used to create objects with specific conditions.                                                                                           |
|                   | organization<br>units)         | Functions                       |                                             | POUs that are used to create an object that determine unique outputs for the inputs, such as for data processing.                                        |
|                   | Programming<br>languages       | Types                           |                                             | Ladder diagrams *1 and structured text (ST)                                                                                                    |
|                   | Namespaces                     |                                 |                                             | A concept that is used to group identifiers for POU definitions.                                                                                         |
|                   | Variables                      | External access<br>of variables | Network variables                           | The function which allows access from the HMI, host computers, or oth Controllers                                                                        |
|                   |                                |                                 | Boolean                                     | BOOL                                                                                                    |
|                   |                                |                                 | Bit strings                                 | BYTE, WORD, DWORD, LWORD                                                                                                    |
|                   |                                |                                 | Integers                                    | INT, SINT, DINT,LINT, UINT, USINT, UDINT, ULINT                                                                                                    |
|                   |                                |                                 | Real numbers                                | REAL, LREAL                                                                                                    |
|                   |                                | Basic data                      | Durations                                   | TIME                                                                                                    |
|                   |                                | types                           | Dates                                       | DATE                                                                                                    |
|                   |                                |                                 | Times of day                                | TIME_OF_DAY                                                                                                    |
|                   |                                |                                 | -                                           |                                                                                                    |
|                   |                                |                                 | Date and time                               | DATE_AND_TIME<br>STRING                                                                                                    |
|                   |                                |                                 | Text strings                                |                                                                                                    |
|                   | Data types                     | Derivative data ty              |                                             | Structures, unions, enumerations                                                                                                    |
| rogramming        |                                |                                 | Function                                    | A derivative data type that groups together data with different variable types.                                                                          |
|                   |                                | Structures                      | Maximum number of members                   | 2048                                                                                                    |
|                   |                                |                                 | Nesting maximum levels                      | 8                                                                                                    |
|                   |                                |                                 | Member data types                           | Basic data types, structures, unions, enumerations, array variables                                                                                      |
|                   |                                |                                 | Specifying member offsets                   | You can use member offsets to place structure members at any memo locations.                                                                             |
|                   |                                | Unions                          | Function                                    | A derivative data type that groups together data with different variable types.                                                                          |
|                   |                                |                                 | Maximum number of members                   |                                                                                                    |
|                   |                                |                                 | Member data types                           | BOOL, BYTE, WORD, DWORD, LWORD                                                                                                    |
|                   |                                | Enumerations                    | Function                                    | A derivative data type that uses text strings called enumerators to expre-<br>variable values.                                                           |
|                   |                                |                                 | Function                                    | An array is a group of elements with the same data type. You specify th number (subscript) of the element from the first element to specify the element. |
|                   | Data type                      | Array<br>specifications         | Maximum number of dimensions                | 3                                                                                                    |
|                   | attributes                     | opeenioutione                   | Maximum number of elements                  | 65535                                                                                                    |
|                   |                                |                                 | Array specifications for FB<br>instances    | Supported.                                                                                                    |
|                   |                                | Range specificat                | ions                                        | You can specify a range for a data type in advance. The data type can take only values that are in the specified range.                                  |
|                   | Libraries                      |                                 |                                             | User libraries                                                                                                    |
|                   | Control modes                  |                                 |                                             | position control, velocity control, torque control                                                                                                    |
|                   | Axis types                     |                                 |                                             | Servo axes, virtual servo axes, encoder axes, and virtual encoder axes                                                                                   |
|                   | Positions that ca              | an be managed                   |                                             | Command positions and actual positions                                                                                                    |
|                   |                                |                                 | Absolute positioning                        | Positioning is performed for a target position that is specified with an absolute value.                                                                 |
|                   |                                | Single-axis                     | Relative positioning                        | Positioning is performed for a specified travel distance from the commar<br>current position.                                                            |
| Motion<br>control |                                | position control                | Interrupt feeding                           | Positioning is performed for a specified travel distance from the position where an interrupt input was received from an external input.                 |
|                   | Single-axis                    |                                 | Cyclic synchronous absolute positioning     | A positioning command is output each control period in Position Contro<br>Mode.                                                                          |
|                   |                                | Single-axis                     | Velocity control                            | Velocity control is performed in Position Control Mode.                                                                                                  |
|                   |                                | velocity control                | Cyclic synchronous velocity<br>control      | A velocity command is output each control period in Velocity Control Mode.                                                                               |
|                   |                                | Single-axis<br>torque control   | Torque control                              | The torque of the motor is controlled.                                                                                                    |
|                   |                                |                                 |                                             |                                                                                                    |

**\*1.** Inline ST is supported. (Inline ST is ST that is written as an element in a ladder diagram.)

11

|                   |              | Item                                     |                                                          | NY5□□-1/NY5□□-5                                                                                                    |
|-------------------|--------------|------------------------------------------|----------------------------------------------------------|----------------------------------------------------------------------------------------------------|
|                   |              |                                          | Starting cam operation                                   | A cam motion is performed using the specified cam table.                                                                                  |
|                   |              |                                          | Ending cam operation                                     | The cam motion for the axis that is specified with the input parameter is ended.                                                          |
|                   |              |                                          | Starting gear operation                                  | A gear motion with the specified gear ratio is performed between a master axis and slave axis.                                            |
|                   |              | Single-axis synchronized                 | Positioning gear operation                               | A gear motion with the specified gear ratio and sync position is performed between a master axis and slave axis.                          |
|                   |              | control                                  | Ending gear operation                                    | The specified gear motion or positioning gear motion is ended.                                                                            |
|                   |              |                                          | Synchronous positioning                                  | Positioning is performed in sync with a specified master axis.                                                                            |
|                   |              |                                          | Master axis phase shift                                  | The phase of a master axis in synchronized control is shifted.                                                                            |
|                   |              |                                          | Combining axes                                           | The command positions of two axes are added or subtracted and the result is output as the command position.                               |
|                   |              | Single-axis                              | Powering the servo                                       | The Servo in the Servo Drive is turned ON to enable axis motion.                                                                          |
|                   |              | manual operation                         | Jogging                                                  | An axis is jogged at a specified target velocity.                                                                                         |
|                   |              |                                          | Resetting axis errors                                    | Axes errors are cleared.                                                                                                    |
|                   |              |                                          | Homing                                                   | A motor is operated and the limit signals, home proximity signal, and home signal are used to define home.                                |
|                   |              |                                          | Homing with parameter                                    | Specifying the parameter, a motor is operated and the limit signals, home proximity signal, and home signal are used to define home.      |
|                   | Single-axis  |                                          | High-speed homing                                        | Positioning is performed for an absolute target position of 0 to return to home.                                                          |
|                   |              |                                          | Stopping                                                 | An axis is decelerated to a stop at the specified rate.                                                                                   |
|                   |              |                                          | Immediately stopping                                     | An axis is stopped immediately.                                                                                                    |
|                   |              |                                          | Setting override factors                                 | The target velocity of an axis can be changed.                                                                                            |
|                   |              | Auxiliary<br>functions for               | Changing the current position                            | The command current position or actual current position of an axis can be changed to any position.                                        |
|                   |              |                                          | Enabling external latches                                | The position of an axis is recorded when a trigger occurs.                                                                                |
|                   |              | single-axis                              | Disabling external latches                               | The current latch is disabled.                                                                                                    |
|                   |              | control                                  | Zone monitoring                                          | You can monitor the command position or actual position of an axis to see when it is within a specified range (zone).                     |
|                   |              |                                          | Enabling digital cam switches                            | You can turn a digital output ON and OFF according to the position of an axis.                                                            |
|                   |              |                                          | Monitoring axis following error                          | You can monitor whether the difference between the command positions or actual positions of two specified axes exceeds a threshold value. |
| Motion<br>control |              |                                          | Resetting the following error                            | The error between the command current position and actual current position is set to 0.                                                   |
|                   |              |                                          | Torque limit                                             | The torque control function of the Servo Drive can be enabled or disabled and the torque limits can be set to control the output torque.  |
|                   |              |                                          | Command position compensation                            | The function which compensate the position for the axis in operation.                                                                     |
|                   |              |                                          | Cam monitor                                              | Outputs the specified offset position for the slave axis in synchronous control.                                                          |
|                   |              |                                          | Start velocity                                           | You can set the initial velocity when axis motion starts.                                                                                 |
|                   |              |                                          | Absolute linear interpolation                            | Linear interpolation is performed to a specified absolute position.                                                                       |
|                   |              | Multi-axes                               | Relative linear interpolation                            | Linear interpolation is performed to a specified relative position.                                                                       |
|                   |              | coordinated                              | Circular 2D interpolation                                | Circular interpolation is performed for two axes.                                                                                         |
|                   |              | control                                  | Axes group cyclic<br>synchronous absolute<br>positioning | A positioning command is output each control period in Position Control Mode.                                                             |
|                   |              |                                          | Resetting axes group errors                              | Axes group errors and axis errors are cleared.                                                                                            |
|                   |              |                                          | Enabling axes groups                                     | Motion of an axes group is enabled.                                                                                                    |
|                   | Avec groups  |                                          | Disabling axes groups                                    | Motion of an axes group is disabled.                                                                                                    |
|                   | Axes groups  |                                          | Stopping axes groups                                     | All axes in interpolated motion are decelerated to a stop.                                                                                |
|                   |              | Auxiliary<br>functions for<br>multi-axes | Immediately stopping axes<br>groups                      | All axes in interpolated motion are stopped immediately.                                                                                  |
|                   |              | coordinated control                      | Setting axes group override factors                      | The blended target velocity is changed during interpolated motion.                                                                        |
|                   |              |                                          | Reading axes group positions                             | The command current positions and actual current positions of an axes group can be read.                                                  |
|                   |              |                                          | Changing the axes in an axes group                       | The Composition Axes parameter in the axes group parameters can be overwritten temporarily.                                               |
|                   |              |                                          | Setting cam table properties                             | The end point index of the cam table that is specified in the input parameter is changed.                                                 |
|                   |              | Cams                                     | Saving cam tables                                        | The cam table that is specified with the input parameter is saved in non-<br>volatile memory in the CPU Unit.                             |
|                   | Common items |                                          | Generating cam tables                                    | The cam table that is specified with the input parameter is generated from the cam property and cam node.                                 |
|                   |              | Parameters                               | Writing MC settings                                      | Some of the axis parameters or axes group parameters are overwritten temporarily.                                                         |
|                   |              |                                          | Changing axis parameters                                 | You can access and change the axis parameters from the user program.                                                                      |

|                          |                              | Item                                |                                                                                                    | NY5□□-1/NY5□□-5                                                                                                    |
|--------------------------|------------------------------|-------------------------------------|----------------------------------------------------------------------------------------------------|----------------------------------------------------------------------------------------------------|
|                          |                              | Count modes                         |                                                                                                    | You can select either Linear Mode (finite length) or Rotary Mode (infinite length).                                                                                                    |
|                          |                              | Unit conversions                    |                                                                                                    | You can set the display unit for each axis according to the machine.                                                                                                    |
|                          |                              | Acceleration/<br>deceleration       | Automatic acceleration/<br>deceleration control                                                                                                    | Jerk is set for the acceleration/deceleration curve for an axis motion or axes group motion.                                                                                                    |
|                          |                              | control                             | Changing the acceleration and deceleration rates                                                                                                    | You can change the acceleration or deceleration rate even during acceleration or deceleration.                                                                                                    |
|                          |                              | In-position check                   | (                                                                                                    | You can set an in-position range and in-position check time to confirm when positioning is completed.                                                                                                    |
|                          |                              | Stop method                         |                                                                                                    | You can set the stop method to the immediate stop input signal or limit input signal.                                                                                                    |
|                          |                              | Re-execution of I                   | notion control instructions                                                                                                    | You can change the input variables for a motion control instruction during execution and execute the instruction again to change the target values during operation.                                         |
| Motion                   | Auxiliary<br>functions       | Multi-execution of (Buffer mode)    | of motion control instructions                                                                                                    | You can specify when to start execution and how to connect the velocities between operations when another motion control instruction is executed during operation.                                           |
| control                  |                              | Continuous axes<br>(Transition mode |                                                                                                    | You can specify the Transition Mode for multi-execution of instructions for axes group operation.                                                                                                    |
|                          |                              |                                     | Software limits                                                                                                    | Software limits are set for each axis.                                                                                                    |
|                          |                              |                                     | Following error                                                                                                    | The error between the command current value and the actual current value is monitored for an axis.                                                                                                    |
|                          |                              | Monitoring<br>functions             | Velocity, acceleration rate,<br>deceleration rate, torque,<br>interpolation velocity, interpolation<br>acceleration rate, and interpolation<br>deceleration rate | You can set and monitor warning values for each axis and each axes group.                                                                                                    |
|                          |                              | Absolute encode                     | r support                                                                                                    | You can use an OMRON 1S-series Servomotor or G5-Series Servomotor<br>with an Absolute Encoder to eliminate the need to perform homing at startup.                                                            |
|                          |                              | Input signal logic                  | inversion                                                                                                    | You can inverse the logic of immediate stop input signal, positive limit input signal, negative limit input signal, or home proximity input signal.                                                          |
|                          | External interfac            | e signals                           | The Servo Drive input signals listed on the right are used.                                                                                                    | Home signal, home proximity signal, positive limit signal, negative limit signal, immediate stop signal, and interrupt input signal.                                                                         |
| Unit (I/O)<br>management | EtherCAT slaves              | Maximum numbe                       | er of slaves                                                                                                    | 192                                                                                                    |
|                          | Built-in<br>EtherNet/IP port | Communications                      | protocol                                                                                                    | TCP/IP, UDP/IP                                                                                                    |
|                          |                              | TCP/IP<br>functions                 | CIDR                                                                                                    | The function which performs IP address allocations without using a class (class A to C) of IP address.                                                                                                    |
|                          |                              |                                     | IP Forwarding                                                                                                    | The function which forward IP packets between interfaces.                                                                                                    |
|                          |                              |                                     | Packet Filter *2                                                                                                    | Check the IP packet, the function to determine whether to receive the source IP address and TCP port number.                                                                                                 |
|                          |                              |                                     | NAT                                                                                                    | Function for transfer by converting the two IP address.                                                                                                    |
|                          |                              | CIP<br>communications<br>service    | Tag data links                                                                                                    | Programless cyclic data exchange is performed with the devices on the EtherNet/IP network.                                                                                                    |
|                          | Internal Port                |                                     | Message communications                                                                                                    | CIP commands are sent to or received from the devices on the EtherNet/IP network.                                                                                                    |
|                          |                              | TCP/IP                              | Socket services                                                                                                    | Data is sent to and received from any node on Ethernet using the UDP or TCP protocol.<br>Socket communications instructions are used.                                                                        |
|                          |                              |                                     | FTP client                                                                                                    | File can be read from or written to computers at other Ethernet nodes from the CPU Unit. FTP client communications instructions are used.                                                                    |
|                          |                              | applications                        | FTP server                                                                                                    | Files can be read from or written to the SD Memory Card in the CPU Unit from computers at other Ethernet nodes.                                                                                              |
|                          |                              |                                     | SNMP agent                                                                                                    | Built-in EtherNet/IP port internal status information is provided to network management software that uses an SNMP manager.                                                                                  |
| Communications           |                              | Supported                           | Process data communications                                                                                                    | A communications method to exchange control information in cyclic communications between the EtherCAT master and slaves. This communications method is defined by CoE.                                       |
|                          |                              | services                            | SDO communications                                                                                                    | A communications method to exchange control information in noncyclic event communications between EtherCAT master and slaves. This communications method is defined by CoE.                                  |
|                          |                              | Network scannin                     | g                                                                                                    | Information is read from connected slave devices and the slave configuration is automatically generated.                                                                                                    |
|                          | EtherCAT port                | DC (distributed c                   | lock)                                                                                                    | Time is synchronized by sharing the EtherCAT system time among all EtherCAT devices (including the master).                                                                                                  |
|                          |                              | Packet monitorin                    | g                                                                                                    | The frames that are sent by the master and the frames that are received<br>by the master can be saved. The data that is saved can be viewed with<br>WireShark or other applications.                         |
|                          |                              | Enable/disable se                   | ettings for slaves                                                                                                    | The slaves can be enabled or disabled as communications targets.                                                                                                    |
|                          |                              | Disconnecting/co                    | -                                                                                                    | Temporarily disconnects a slave from the EtherCAT network for maintenance, such as for replacement of the slave, and then connects the slave again.                                                          |
|                          |                              | Supported application protocol      | СоЕ                                                                                                    | SDO messages of the CAN application can be sent to slaves via<br>EtherCAT.                                                                                                    |
|                          | Communications               | instructions                        |                                                                                                    | The following instructions are supported.<br>CIP communications instructions, socket communications instructions, SDO message<br>instructions, FTP client instructions, and Modbus RTU protcol instructions. |

**\*2.** Internal Port only.

|                          |                                                | Item                                      |                                                       | NY5□□-1/NY5□□-5                                                                                                    |
|--------------------------|------------------------------------------------|-------------------------------------------|-------------------------------------------------------|----------------------------------------------------------------------------------------------------|
|                          |                                                | Function                                  |                                                       | Events are recorded in the logs.                                                                                                    |
| System                   | Event logs                                     | Maximum                                   | System event log                                      | 2,048                                                                                                    |
| management               | Litentiogs                                     | number of                                 | Access event log                                      | 1,024                                                                                                    |
|                          |                                                | events                                    | User-defined event log                                | 1,024                                                                                                    |
|                          | Online editing                                 | Single                                    |                                                       | Programs, function blocks, functions, and global variables can be changed<br>online. Different operators can change different POUs across a network.                                                                                  |
|                          | Forced refreshin                               | 5                                         |                                                       | The user can force specific variables to TRUE or FALSE.                                                                                                    |
|                          |                                                | Maximum<br>number of<br>forced variables  | Device variables for EtherCAT slaves                  | 64                                                                                                    |
|                          | MC test run                                    | 1                                         |                                                       | Motor operation and wiring can be checked from the Sysmac Studio.                                                                                                    |
|                          | Synchronizing                                  |                                           |                                                       | The project file in the Sysmac Studio and the data in the CPU Unit can be made the same when online.                                                                                                    |
|                          | Differentiation m                              | onitoring                                 |                                                       | Rising/falling edge of contacts can be monitored.                                                                                                    |
|                          |                                                | Maximum numbe                             | er of contacts                                        | 8                                                                                                    |
|                          |                                                | Types                                     | Single triggered trace                                | When the trigger condition is met, the specified number of samples are taken and then tracing stops automatically.                                                                                                    |
| Debugging                |                                                | Types                                     | Continuous trace                                      | Data tracing is executed continuously and the trace data is collected by the Sysmac Studio.                                                                                                    |
|                          |                                                | Maximum numbe                             | er of simultaneous data trace                         | 4                                                                                                    |
|                          |                                                | Maximum numbe                             | er of records                                         | 10,000                                                                                                    |
|                          |                                                | Sampling                                  | Maximum number of sampled variables                   | 192 variables                                                                                                    |
|                          | Data tracing                                   | Timing of sampli                          | ng                                                    | Sampling is performed for the specified task period, at the specified time,<br>or when a sampling instruction is executed.                                                                                                    |
|                          |                                                | Triggered traces                          |                                                       | Trigger conditions are set to record data before and after an event.                                                                                                    |
|                          |                                                |                                           | Trigger conditions                                    | When BOOL variable changes to TRUE or FALSE Comparison of non-BOOL variable with a constant Comparison Method: Equals (=), Greater than (>), Greater than or equals (≥), Less Than (<), Less than or equals (≤), Not equal ( $\neq$ ) |
|                          |                                                |                                           | Delay                                                 | Trigger position setting: A slider is used to set the percentage of sampling before and after the trigger condition is met.                                                                                                    |
|                          | Simulation                                     |                                           |                                                       | The operation of the CPU Unit is emulated in the Sysmac Studio.                                                                                                    |
| Poliobility              |                                                | Controller<br>errors                      | Levels                                                | Major fault, partial fault, minor fault, observation, and information                                                                                                    |
| Reliability<br>functions | Self-diagnosis                                 | User-defined erro                         | ors                                                   | User-defined errors are registered in advance and then records are created by executing instructions.                                                                                                    |
|                          |                                                |                                           | Levels                                                | 8 levels                                                                                                    |
|                          |                                                | CPU unit names                            | and serial IDs                                        | When going online to a CPU Unit from the Sysmac Studio, the CPU Unit name in the project is compared to the name of the CPU Unit being connected to.                                                                                  |
|                          | Protecting                                     |                                           | User program transfer with no restoration information | You can prevent reading data in the CPU Unit from the Sysmac Studio.                                                                                                    |
|                          |                                                | Protection                                | CPU unit write protection                             | You can prevent writing data to the CPU Unit from the Sysmac Studio or SD Memory Card.                                                                                                    |
| Security                 | software assets<br>and preventing<br>operating |                                           | Overall project file protection                       | You can use passwords to protect .smc files from unauthorized opening on the Sysmac Studio.                                                                                                    |
|                          | mistakes                                       |                                           | Data protection                                       | You can use passwords to protect POUs on the Sysmac Studio.                                                                                                    |
|                          |                                                | Verification of op                        | peration authority                                    | Online operations can be restricted by operation rights to prevent damage to equipment or injuries that may be caused by operating mistakes.                                                                                          |
|                          |                                                |                                           | Number of groups                                      | 5                                                                                                    |
|                          |                                                | Verification of user program execution ID |                                                       | The user program cannot be executed without entering a user program execution ID from the Sysmac Studio for the specific hardware (CPU Unit).                                                                                         |
|                          | Location to store                              | )                                         |                                                       | Shared folder: The folder that exist on the HDD / SDD that Windows is running.                                                                                                    |
| Memory card              |                                                | Memory card ope                           | eration instructions                                  | You can access Memory Cards from instructions in the user program.                                                                                                    |
| functions                | Application                                    | File operations f                         | rom the Sysmac Studio                                 | You can perform file operations for Controller files in the Memory Card and read/write general-purpose document files on the computer.                                                                                                |
|                          |                                                | File operations f                         | rom FTP Client/Server                                 | You can store and read files by the FTP client function and FTP server function.                                                                                                    |
|                          |                                                |                                           | Using system-defined<br>variables                     | You can use system-defined variables to backup or compare data.                                                                                                    |
| Beekver                  | SD memory<br>card backup                       | Operation                                 | Memory card operations dialog box on Sysmac Studio    | Backup and verification operations can be performed from the SD<br>Memory Card Operations Dialog Box on the Sysmac Studio.                                                                                                    |
| Backup<br>functions      | functions                                      |                                           | Using instruction                                     | Backup operation can be performed by using instruction.                                                                                                    |
|                          |                                                | Protection                                | Prohibiting backing up data to the SD memory card     | Prohibit SD Memory Card backup functions.                                                                                                    |
|                          | Sysmac Studio c                                | ontroller backup f                        | unctions                                              | Backup, restore, and verification operations for Units can be performed from the Sysmac Studio.                                                                                                    |

**Functions Supported by NY5**-5 Besides functions of the NY5-1, functions supported by the NY5-5 are as follows.

| Item       |                   |                                |                                       | NY532-                       |                                                                                                    |
|------------|-------------------|--------------------------------|---------------------------------------|------------------------------|----------------------------------------------------------------------------------------------------|
| Axes types |                   |                                |                                       | 5400                         |                                                                                                    |
|            |                   | Axes types                     | <b>B</b>                              |                              | Positioning axis, Spindle axis                                                                          |
|            |                   | Control modes                  | Positioning axis Spindle axis         |                              | Position control                                                                                        |
|            |                   |                                |                                       |                              | Velocity control                                                                                        |
|            |                   | Positions that car             | be managed                            |                              | Absolute position (command), absolute position (actual), progra<br>position, remaining travel distance. |
|            |                   |                                | Execute                               |                              | Executes the NC program.                                                                                |
|            |                   |                                |                                       |                              |                                                                                                    |
|            |                   |                                | Reset                                 |                              | Interrupt NC program.                                                                                   |
|            |                   |                                | Single step exec                      | ution                        | Executes the NC program by block.                                                                       |
|            |                   |                                | Back trace                            |                              | Executes back trace of interpolation pass.                                                              |
|            |                   | NC program                     | Feed hold / Feed                      | hold reset                   | Temporarily stops the NC program, and restarts it.                                                      |
|            |                   | execution                      | Optional stop                         |                              | Stops the NC program with optional signal.                                                              |
|            |                   |                                | Optional block st                     | top                          | Skips one block of the NC program with optional signal.                                                 |
|            |                   |                                | Dry run                               |                              | Runs operation from the NC program.                                                                     |
|            |                   |                                | Machine lock                          |                              | Locks each axis operation during execution of the NC program                                            |
|            |                   |                                | Auxiliary lock                        |                              | Locks M code output.                                                                                    |
|            |                   |                                | Override                              |                              | Overrides the feed rate and spindle velocity.                                                           |
|            |                   |                                |                                       | Rapid Positioning            | Rapid feed of each CNC motor according to the motor setting.                                            |
|            |                   |                                |                                       | Linear interpolation         | Interpolates linearly.                                                                                  |
|            |                   |                                | Position control                      | Circular interpolation       | Interpolates circularly, helically, spirally, or conically.                                             |
|            |                   |                                |                                       | Skip function                | Rapid feed until an external signal is input.                                                           |
|            |                   |                                | Return to referen                     | 1                            | Returns to a specified position on the machine.                                                         |
|            |                   |                                | Canned cycle                          | Rigid tap                    | Performs tapping machining.                                                                             |
|            |                   |                                | Canned Cycle                          |                              | Temporarily prevents blending of positioning operations before                                          |
|            |                   |                                | Feed function                         | Exact stop                   | and after an exact stop direction.                                                                      |
|            |                   |                                |                                       | Exact stop mode              | Mode in which anteroposterior positioning operations are not<br>blended.                                |
|            |                   |                                |                                       | Continuous-path mode         | Mode in which anteroposterior positioning operations are blend                                          |
|            | CNC<br>coordinate |                                |                                       | Dwell                        | Waits for the specified period of time.                                                                 |
| merical    |                   | G Code                         | Coordinate                            | Machine Coordinate<br>System | The coordinate system uses the machine home position as th home of the system.                          |
| ontrol     | system            |                                | system<br>selection                   | Work Coordinate System       | The coordinate system has work offset for the Machine Coordinate System.                                |
|            |                   |                                |                                       | Local Coordinate System      | The coordinate system has additional offset for the Work Coordinate System.                             |
|            |                   |                                | Auxiliary for<br>coordinate<br>system | Absolute/relative selection  | Specifies manipulated variable absolutely, or switches to the relative setting.                         |
|            |                   |                                |                                       | Metric/inch selection        | Selects metric or inch as the orthogonal axes unit system.                                              |
|            |                   |                                |                                       | Scaling                      | Scales the current coordinates of the orthogonal axes.                                                  |
|            |                   |                                |                                       | Mirroring                    | Mirrors the current coordinates for the specified orthogonal ax                                         |
|            |                   |                                |                                       | Rotation                     | Rotate the current coordinates around the coordinates of the specified axis.                            |
|            |                   |                                |                                       | Cutter compensation          | Compensation of the tool edge path according to the tool radiu                                          |
|            |                   |                                | Tool functions                        | Tool length                  | Compensation of tool center point path according to the tool                                            |
|            |                   |                                |                                       | compensation                 | length.                                                                                                 |
|            |                   |                                | M code/M code r                       | eset                         | Outputs M codes, and interlocks with sequence control prograusing reset.                                |
|            |                   | Maada                          |                                       | CW/CCW/Stop                  | Outputs/stops velocity commands in velocity loop control mod                                            |
|            |                   | M code                         | Spindle axis                          | Orientation                  | Stops spindle axis to the specified phase by setting up feed ba                                         |
|            |                   |                                |                                       | Onentation                   | loop.                                                                                                   |
|            |                   |                                | Subroutine call                       |                              | Calls a subroutine of the NC program.                                                                   |
|            |                   |                                | Arithmetic opera                      | tion                         | Performs a calculation in the NC program.                                                               |
|            |                   |                                | Branch control                        |                              | Branches on condition in the NC program.                                                                |
|            |                   |                                | User variables                        |                              | Memory area in the NC program used for processing such as d calculation.                                |
|            |                   | NC programming                 |                                       | P variable                   | System global memory area common to CNC coordinate system                                               |
|            |                   |                                |                                       | Q variable                   | Global system area unique to each CNC coordinate system.                                                |
|            |                   |                                |                                       |                              | Memory area that can be used as the primary area during                                                 |
|            |                   |                                |                                       | L variable                   | execution of the NC program.<br>Function that resets errors or CNC coordinate system and CN             |
|            |                   | Auxiliary control<br>functions | Error reset                           |                              | motor.<br>Function that stops all the CNC motors of the CNC coordinate                                  |
|            |                   | ranouon3                       | Immediate stop                        |                              | The unclion that slops all the UNU motors of the UNU coordinate                                         |

## NY500-1/NY500-5

|           |                 |                                    |                                          |                                | NY532-                                                                                                    |
|-----------|-----------------|------------------------------------|------------------------------------------|--------------------------------|----------------------------------------------------------------------------------------------------|
|           |                 | Ite                                | m                                        |                                | 5400                                                                                                    |
|           |                 | Positions that can                 | be managed                               |                                | Commanded positions and actual positions.                                                                                                    |
|           |                 |                                    | Absolute positio                         | ning                           | Positioning is performed for a target position that is specified using an absolute value.                                                                                                    |
|           |                 | Position control                   | Relative position                        | hing                           | Positioning is performed for a specified travel distance from the command current position.                                                                                                    |
|           |                 |                                    | Cyclic positionir                        | ng                             | A commanded position is output at each control period in Position Control Mode.                                                                                                    |
|           |                 | Spindle control                    | CW/CCW/Stop                              |                                | Outputs/stops velocity commands in velocity loop control mode.                                                                                                    |
|           |                 | Manual operation                   | Powering the Se                          | rvo                            | The Servo in the servo driver is turned ON to enable CNC motor operation.                                                                                                    |
|           |                 |                                    | Jogging                                  |                                | A CNC motor is jogged at a specified target velocity.                                                                                                    |
|           |                 | Auxiliary control functions        | Homing                                   |                                | A CNC motor is operated, and the limit signals, home proximity signal, and home signal are used to define home.                                                                                  |
|           |                 |                                    | Immediate stop                           |                                | A CNC motor is stopped immediately.                                                                                                    |
|           |                 | CNC motor<br>compensation<br>table | Ball screw compensation                  |                                | Pitch error compensation for one-dimensional ball screw.                                                                                                    |
|           |                 |                                    | Cross-axis compensation                  |                                | Compensation of one-dimensional cross-axis.                                                                                                    |
|           |                 | Auxiliary control<br>functions     | Homing                                   |                                | A CNC motor is operated, and the limit signals, home proximity signal, and home signal are used to define home.                                                                                  |
| Numerical | CNC motor       | Tanetions                          | Immediate stop                           |                                | A CNC motor is stopped immediately.                                                                                                    |
| Control   |                 | CNC motor<br>compensation<br>table | Ball screw compensation                  |                                | Pitch error compensation for one-dimensional ball screw.                                                                                                    |
|           |                 |                                    | Cross-axis compensation                  |                                | Compensation of one-dimensional cross-axis.                                                                                                    |
|           |                 |                                    | Editing the CNC motor compensation table |                                | Edit using sequence control program (Read/write).                                                                                                    |
|           |                 |                                    | In-position check                        |                                | You can set an in-position range and in-position check time to confirm when positioning is completed.                                                                                            |
|           |                 |                                    | Stop method                              |                                | You can set the stop method to the immediate stop input signal or limit input signal.                                                                                                    |
|           |                 |                                    | Monitoring                               | Software limits                | Monitors the movement range of a CNC motor.                                                                                                    |
|           |                 | Auxiliary<br>functions             | functions                                | Following error                | Monitors the error between the command current value and the actual current value for a CNC motor.                                                                                               |
|           |                 |                                    | Absolute encoder support                 |                                | You can use an OMRON 1S-series Servomotor or G5-series<br>Servomotor with an Absolute Encoder to eliminate the need to<br>perform homing at startup.                                             |
|           |                 |                                    | Input signal logic inversion             |                                | You can inverse the logic of immediate stop input signal, positive limit input signal, negative limit input signal, or home proximity input signal.                                              |
|           |                 | External interface                 | signals                                  |                                | The Servo Drive input signals listed on the right are used. Home signal, home proximity signal, positive limit signal, negative limit signal, immediate stop signal, and interrupt input signal. |
|           | Common<br>items | Parameters                         | Changing CNC c<br>motor parameter        | oordinate system and CNC<br>rs | You can access and change the CNC coordinate system and CNC motor parameters from the user program.                                                                                              |

## **Performance Specifications**

| Iten                                                                                                    | n                                                                                                    |                                                                                                    | NY5□□-1/NY5□□-5                                                                                                    |  |  |
|----------------------------------------------------------------------------------------------------|----------------------------------------------------------------------------------------------------|----------------------------------------------------------------------------------------------------|----------------------------------------------------------------------------------------------------|--|--|
|                                                                                                    | CPU type                                                                                                    |                                                                                                    | Intel <sup>®</sup> Core <sup>™</sup> i7-4700EQ                                                                                                    |  |  |
|                                                                                                    | Cores / Threa                                                                                                    | ds                                                                                                    | 4/8                                                                                                    |  |  |
| 0.011                                                                                                    | CPU base free                                                                                                    | quency                                                                                                    | 2.4 GHz                                                                                                    |  |  |
| CPU                                                                                                    | Maximum tur                                                                                                    | bo frequency                                                                                                    | 3.4 GHz                                                                                                    |  |  |
|                                                                                                    | Cache                                                                                                    |                                                                                                    | 6 MB                                                                                                    |  |  |
|                                                                                                    | Cooling detai                                                                                                    | ls                                                                                                    | Requires active cooling (fan)                                                                                                    |  |  |
|                                                                                                    | _                                                                                                    |                                                                                                    | 8 GB                                                                                                    |  |  |
| Memory                                                                                                    |                                                                                                    |                                                                                                    | DDR3L (non ECC)                                                                                                    |  |  |
| Trusted platform                                                                                                    |                                                                                                    | )                                                                                                    | Ensure the integrity of the platform     Disk encryption     Password protection and other uses of encryption                                                                                                    |  |  |
| Graphics control                                                                                                    | oller                                                                                                    |                                                                                                    | Intel <sup>®</sup> HD Graphics. Up to two independent screens.                                                                                                    |  |  |
|                                                                                                    |                                                                                                    |                                                                                                    | Intel <sup>®</sup> HD Graphics 4600                                                                                                    |  |  |
| Watchdog                                                                                                    |                                                                                                    |                                                                                                    | Yes                                                                                                    |  |  |
| Windows OS                                                                                                    |                                                                                                    |                                                                                                    | Windows Embedded Standard 7 - 32 bit *1<br>Windows Embedded Standard 7 - 64 bit                                                                                                    |  |  |
|                                                                                                    | Hard disk driv                                                                                                    | /e                                                                                                    | • 320 GB<br>Serial ATA 3.0                                                                                                    |  |  |
| Drives                                                                                                    | Solid state                                                                                                    | SLC type                                                                                                    | 32 GB and 64 GB Serial ATA 3.1                                                                                                    |  |  |
|                                                                                                    | drive                                                                                                    | MLC type                                                                                                    | • 128 GB<br>Serial ATA 3.1                                                                                                    |  |  |
| Drive bay (HDD/SSD) *2                                                                                                    |                                                                                                    | I                                                                                                    | 2                                                                                                    |  |  |
| Power connect                                                                                                    | or                                                                                                    |                                                                                                    | • 24 VDC                                                                                                    |  |  |
| I/O connector                                                                                                    | -                                                                                                    |                                                                                                    | 2 inputs (Power ON/OFF Input and UPS Mode Input) and 1 output (Power Status Output                                                                                                    |  |  |
|                                                                                                    |                                                                                                    | rts                                                                                                    | 2                                                                                                    |  |  |
| USB 2.0<br>Type-A Maxi                                                                                                    | -                                                                                                    |                                                                                                    | 500 mA                                                                                                    |  |  |
|                                                                                                    |                                                                                                    |                                                                                                    | 5 m                                                                                                    |  |  |
|                                                                                                    | -                                                                                                    |                                                                                                    | 2                                                                                                    |  |  |
| USB 3.0<br>Type-A                                                                                                    | •                                                                                                    |                                                                                                    | 2<br>900 mA                                                                                                    |  |  |
|                                                                                                    |                                                                                                    |                                                                                                    | 3 m                                                                                                    |  |  |
|                                                                                                    | N                                                                                                    |                                                                                                    | 3                                                                                                    |  |  |
|                                                                                                    |                                                                                                    |                                                                                                    | 3                                                                                                    |  |  |
| T Hysical Ia                                                                                                    |                                                                                                    | -                                                                                                    |                                                                                                    |  |  |
|                                                                                                    | Physical laye                                                                                                    |                                                                                                    | 10BASE-T, 100BASE-TX or 1000BASE-T                                                                                                    |  |  |
| DVI-I                                                                                                    | Video interfac                                                                                                    |                                                                                                    | Digital or analog                                                                                                    |  |  |
|                                                                                                    | Video interfac<br>Resolution                                                                                                    | e                                                                                                    | Digital or analog<br>Up to 1,920 x 1,200 pixels at 60 Hz                                                                                                    |  |  |
| DVI-I<br>connector                                                                                                    | Video interfac                                                                                                    | e                                                                                                    | Digital or analog<br>Up to 1,920 x 1,200 pixels at 60 Hz<br>Dependent upon connected monitor type and resolution                                                                                                    |  |  |
| DVI-I                                                                                                    | Video interfac<br>Resolution<br>Maximum DV                                                                                                    | ce<br>I cable length                                                                                                    | Digital or analog         Up to 1,920 x 1,200 pixels at 60 Hz         Dependent upon connected monitor type and resolution         Standard DSUB9 connector (Non-Isolated)                                                                                                    |  |  |
| DVI-I<br>connector<br>RS-232C                                                                                                    | Video interface<br>Resolution<br>Maximum DV<br>Video interface                                                                                                    | ce<br>I cable length                                                                                                    | Digital or analog         Up to 1,920 x 1,200 pixels at 60 Hz         Dependent upon connected monitor type and resolution         Standard DSUB9 connector (Non-Isolated)         Digital only                                                                                                    |  |  |
| DVI-I<br>connector                                                                                                    | Video interface<br>Resolution<br>Maximum DV<br>Video interface<br>Resolution                                                                                                    | ce<br>I cable length<br>ce                                                                                                    | Digital or analog         Up to 1,920 x 1,200 pixels at 60 Hz         Dependent upon connected monitor type and resolution         Standard DSUB9 connector (Non-Isolated)         Digital only         Up to 1,920 x 1,200 pixels at 60 Hz                                                                                                    |  |  |
| DVI-I<br>connector<br>RS-232C                                                                                                    | Video interface<br>Resolution<br>Maximum DV<br>Video interface<br>Resolution<br>Maximum DV                                                                                                    | ce<br>I cable length<br>ce<br>I cable length                                                                                                    | Digital or analog         Up to 1,920 x 1,200 pixels at 60 Hz         Dependent upon connected monitor type and resolution         Standard DSUB9 connector (Non-Isolated)         Digital only         Up to 1,920 x 1,200 pixels at 60 Hz         Dependent upon connected monitor type and resolution                                                                                                    |  |  |
| DVI-I<br>connector<br>RS-232C                                                                                                    | Video interface<br>Resolution<br>Maximum DV<br>Video interface<br>Resolution<br>Maximum DV<br>Video interface                                                                                     | ce<br>I cable length<br>ce<br>I cable length                                                                                                    | Digital or analog         Up to 1,920 x 1,200 pixels at 60 Hz         Dependent upon connected monitor type and resolution         Standard DSUB9 connector (Non-Isolated)         Digital only         Up to 1,920 x 1,200 pixels at 60 Hz         Dependent upon connected monitor type and resolution         Digital only         Up to 1,920 x 1,200 pixels at 60 Hz         Dependent upon connected monitor type and resolution         Digital only                                                                                                    |  |  |
| DVI-I<br>connector<br>RS-232C<br>DVI-D                                                                                               | Video interface<br>Resolution<br>Maximum DV<br>Video interface<br>Resolution<br>Maximum DV<br>Video interface<br>Resolution                                                                       | ce<br>I cable length<br>ce<br>I cable length<br>ce                                                                                                    | Digital or analog         Up to 1,920 x 1,200 pixels at 60 Hz         Dependent upon connected monitor type and resolution         Standard DSUB9 connector (Non-Isolated)         Digital only         Up to 1,920 x 1,200 pixels at 60 Hz         Dependent upon connected monitor type and resolution         Digital only         Up to 1,920 x 1,200 pixels at 60 Hz         Dependent upon connected monitor type and resolution         Digital only         1,280 x 800 pixels at 60 Hz                                                                                                    |  |  |
| DVI-I<br>connector<br>RS-232C<br>DVI-D<br>NY Monitor                                                                                 | Video interface<br>Resolution<br>Maximum DV<br>Video interface<br>Resolution<br>Maximum DV<br>Video interface                                                                                     | ce<br>I cable length<br>ce<br>I cable length<br>ce                                                                                                    | Digital or analog         Up to 1,920 x 1,200 pixels at 60 Hz         Dependent upon connected monitor type and resolution         Standard DSUB9 connector (Non-Isolated)         Digital only         Up to 1,920 x 1,200 pixels at 60 Hz         Dependent upon connected monitor type and resolution         Digital only         Up to 1,920 x 1,200 pixels at 60 Hz         Dependent upon connected monitor type and resolution         Digital only                                                                                                    |  |  |
| DVI-I<br>connector<br>RS-232C<br>DVI-D                                                                                               | Video interface<br>Resolution<br>Maximum DV<br>Video interface<br>Resolution<br>Maximum DV<br>Video interface<br>Resolution                                                                       | ce<br>I cable length<br>ce<br>I cable length<br>ce                                                                                                    | Digital or analog         Up to 1,920 x 1,200 pixels at 60 Hz         Dependent upon connected monitor type and resolution         Standard DSUB9 connector (Non-Isolated)         Digital only         Up to 1,920 x 1,200 pixels at 60 Hz         Dependent upon connected monitor type and resolution         Digital only         Up to 1,920 x 1,200 pixels at 60 Hz         Dependent upon connected monitor type and resolution         Digital only         1,280 x 800 pixels at 60 Hz                                                                                                    |  |  |
| DVI-I<br>connector<br>RS-232C<br>DVI-D<br>NY Monitor                                                                                 | Video interface<br>Resolution<br>Maximum DV<br>Video interface<br>Resolution<br>Maximum DV<br>Video interface<br>Resolution<br>Connector typ<br>Cable shieldin                                    | ce<br>I cable length<br>ce<br>I cable length<br>ce<br>pe<br>ng, type and                                                                                                    | Digital or analog         Up to 1,920 x 1,200 pixels at 60 Hz         Dependent upon connected monitor type and resolution         Standard DSUB9 connector (Non-Isolated)         Digital only         Up to 1,920 x 1,200 pixels at 60 Hz         Dependent upon connected monitor type and resolution         Digital only         Up to 1,920 x 1,200 pixels at 60 Hz         Dependent upon connected monitor type and resolution         Digital only         1,280 x 800 pixels at 60 Hz         RJ45                                                                                                    |  |  |
| DVI-I<br>connector<br>RS-232C<br>DVI-D<br>NY Monitor                                                                                 | Video interfac<br>Resolution<br>Maximum DV<br>Video interfac<br>Resolution<br>Maximum DV<br>Video interfac<br>Resolution<br>Connector typ<br>Cable shieldin<br>max. length                        | ce<br>I cable length<br>ce<br>I cable length<br>ce<br>pe<br>ng, type and                                                                                                    | Digital or analog         Up to 1,920 x 1,200 pixels at 60 Hz         Dependent upon connected monitor type and resolution         Standard DSUB9 connector (Non-Isolated)         Digital only         Up to 1,920 x 1,200 pixels at 60 Hz         Dependent upon connected monitor type and resolution         Digital only         Up to 1,920 x 1,200 pixels at 60 Hz         Dependent upon connected monitor type and resolution         Digital only         1,280 x 800 pixels at 60 Hz         RJ45         S/FTP, Cat.6A, 100 m                                                                                                    |  |  |
| DVI-I<br>connector<br>RS-232C<br>DVI-D<br>NY Monitor<br>Link                                                                         | Video interfac<br>Resolution<br>Maximum DV<br>Video interfac<br>Resolution<br>Maximum DV<br>Video interfac<br>Resolution<br>Connector typ<br>Cable shieldin<br>max. length                        | ce<br>I cable length<br>ce<br>I cable length<br>ce<br>pe<br>ng, type and                                                                                                    | Digital or analog         Up to 1,920 x 1,200 pixels at 60 Hz         Dependent upon connected monitor type and resolution         Standard DSUB9 connector (Non-Isolated)         Digital only         Up to 1,920 x 1,200 pixels at 60 Hz         Dependent upon connected monitor type and resolution         Digital only         Up to 1,920 x 1,200 pixels at 60 Hz         Dependent upon connected monitor type and resolution         Digital only         1,280 x 800 pixels at 60 Hz         RJ45         S/FTP, Cat.6A, 100 m         280 Mbps max.                                                                                                    |  |  |
| DVI-I<br>connector<br>RS-232C<br>DVI-D<br>NY Monitor<br>Link<br>Configuration                                                        | Video interfac<br>Resolution<br>Maximum DV<br>Video interfac<br>Resolution<br>Maximum DV<br>Video interfac<br>Resolution<br>Connector typ<br>Cable shieldin<br>max. length                        | ce<br>I cable length<br>ce<br>I cable length<br>ce<br>pe<br>ng, type and                                                                                                    | Digital or analog         Up to 1,920 x 1,200 pixels at 60 Hz         Dependent upon connected monitor type and resolution         Standard DSUB9 connector (Non-Isolated)         Digital only         Up to 1,920 x 1,200 pixels at 60 Hz         Dependent upon connected monitor type and resolution         Digital only         Up to 1,920 x 1,200 pixels at 60 Hz         Dependent upon connected monitor type and resolution         Digital only         1,280 x 800 pixels at 60 Hz         RJ45         S/FTP, Cat.6A, 100 m         280 Mbps max.         X4 (4 lanes) up to Gen 3                                                                                                    |  |  |
| DVI-I<br>connector<br>RS-232C<br>DVI-D<br>NY Monitor<br>Link<br>Configuration<br>Card height                                         | Video interfac<br>Resolution<br>Maximum DV<br>Video interfac<br>Resolution<br>Maximum DV<br>Video interfac<br>Resolution<br>Connector typ<br>Cable shieldin<br>max. length                        | ce<br>I cable length<br>ce<br>I cable length<br>ce<br>pe<br>ng, type and                                                                                                    | Digital or analog         Up to 1,920 x 1,200 pixels at 60 Hz         Dependent upon connected monitor type and resolution         Standard DSUB9 connector (Non-Isolated)         Digital only         Up to 1,920 x 1,200 pixels at 60 Hz         Dependent upon connected monitor type and resolution         Digital only         Up to 1,920 x 1,200 pixels at 60 Hz         Dependent upon connected monitor type and resolution         Digital only         1,280 x 800 pixels at 60 Hz         RJ45         S/FTP, Cat.6A, 100 m         280 Mbps max.         X4 (4 lanes) up to Gen 3         Standard height cards, 4.20 inches (106.7 mm) *3                                                                                                    |  |  |
| DVI-I<br>connector<br>RS-232C<br>DVI-D<br>NY Monitor<br>Link<br>Configuration<br>Card height<br>Card length                          | Video interfac<br>Resolution<br>Maximum DV<br>Video interfac<br>Resolution<br>Maximum DV<br>Video interfac<br>Resolution<br>Connector typ<br>Cable shieldin<br>max. length                        | ce<br>I cable length<br>ce<br>I cable length<br>ce<br>pe<br>ng, type and                                                                                                    | Digital or analog         Up to 1,920 x 1,200 pixels at 60 Hz         Dependent upon connected monitor type and resolution         Standard DSUB9 connector (Non-Isolated)         Digital only         Up to 1,920 x 1,200 pixels at 60 Hz         Dependent upon connected monitor type and resolution         Digital only         Up to 1,920 x 1,200 pixels at 60 Hz         Dependent upon connected monitor type and resolution         Digital only         1,280 x 800 pixels at 60 Hz         RJ45         S/FTP, Cat.6A, 100 m         280 Mbps max.         X4 (4 lanes) up to Gen 3         Standard height cards, 4.20 inches (106.7 mm) *3         Half length cards, 6.6 inches (167.65 mm)                                                                                                    |  |  |
| DVI-I<br>connector<br>RS-232C<br>DVI-D<br>NY Monitor<br>Link<br>Configuration<br>Card height<br>Card length<br>Model                 | Video interfac<br>Resolution<br>Maximum DV<br>Video interfac<br>Resolution<br>Maximum DV<br>Video interfac<br>Resolution<br>Connector typ<br>Cable shieldin<br>max. length                        | ce<br>I cable length<br>ce<br>I cable length<br>ce<br>pe<br>ng, type and                                                                                                    | Digital or analog         Up to 1,920 x 1,200 pixels at 60 Hz         Dependent upon connected monitor type and resolution         Standard DSUB9 connector (Non-Isolated)         Digital only         Up to 1,920 x 1,200 pixels at 60 Hz         Dependent upon connected monitor type and resolution         Digital only         Up to 1,920 x 1,200 pixels at 60 Hz         Dependent upon connected monitor type and resolution         Digital only         1,280 x 800 pixels at 60 Hz         RJ45         S/FTP, Cat.6A, 100 m         280 Mbps max.         X4 (4 lanes) up to Gen 3         Standard height cards, 4.20 inches (106.7 mm) *3         Half length cards, 6.6 inches (167.65 mm)         CJ1W-BAT01                                                                                                    |  |  |
| DVI-I<br>connector<br>RS-232C<br>DVI-D<br>NY Monitor<br>Link<br>Configuration<br>Card height<br>Card length<br>Model<br>Service life | Video interfac<br>Resolution<br>Maximum DV<br>Video interfac<br>Resolution<br>Maximum DV<br>Video interfac<br>Resolution<br>Connector typ<br>Cable shieldin<br>max. length                        | ce<br>I cable length<br>ce<br>I cable length<br>ce<br>pe<br>ng, type and                                                                                                    | Digital or analogUp to 1,920 x 1,200 pixels at 60 HzDependent upon connected monitor type and resolutionStandard DSUB9 connector (Non-Isolated)Digital onlyUp to 1,920 x 1,200 pixels at 60 HzDependent upon connected monitor type and resolutionDigital only1,280 x 800 pixels at 60 HzRJ45S/FTP, Cat.6A, 100 m280 Mbps max.X4 (4 lanes) up to Gen 3Standard height cards, 4.20 inches (106.7 mm) *3Half length cards, 6.6 inches (167.65 mm)CJ1W-BAT015 years at 25°C                                                                                                    |  |  |
|                                                                                                    | CPU<br>Memory<br>Trusted platforn<br>Graphics contr<br>Watchdog<br>Windows OS<br>Drives<br>Drive bay (HDD<br>Power connect<br>I/O connector<br>USB 2.0<br>Type-A<br>USB 3.0<br>Type-A<br>Ethernet | CPU type<br>Cores / Threa<br>CPU base free<br>Maximum turi<br>Cache<br>Cooling detai<br>Memory size<br>Memory size<br>Memory type<br>Trusted platform module (TPM<br>Graphics controller<br>Watchdog<br>Windows OS<br>Drives A Hard disk drive<br>Solid state<br>drive<br>Drive bay (HDD/SSD) *2<br>Power connector<br>VO connector<br>VO connector<br>USB 2.0<br>Type-A Number of po<br>Maximum curi<br>Maximum cat<br>Number of po<br>Maximum curi<br>Maximum curi<br>Maxim | CPU type         CPU type         Cores / Threads         Cores / Threads         CPU base frequency         Maximum turbo frequency         Cache         Cooling details         Memory         Memory size         Memory type         Trusted platform module (TPM)         Graphics controller         Watchdog         Windows OS         Drives       Hard disk drive         Solid state drive       SLC type         Drive bay (HDD/SSD) *2         Power connector         I/O connector         USB 2.0       Maximum current         Maximum cable length         Number of ports         Maximum current         Maximum current         Maximum current         Maximum current         Maximum current         Maximum current         Maximum current         Maximum cable length         Ethernet       Number of available ports |  |  |

\*1. For the 32 bit version, consult your OMRON sales representative.
\*2. Depending on the model one or two drives are supported.
\*3. Low profile cards, 2.536 inches (64.4 mm) are not supported.

#### **Display Specifications**

|         |               | 14                     | Spe                                                 | cifications                                 |  |  |
|---------|---------------|------------------------|-----------------------------------------------------|---------------------------------------------|--|--|
|         |               | Item                   | 12.1 Inch models 15.4 Inch model                    |                                             |  |  |
|         |               | Display device         | TFT LCD                                             |                                             |  |  |
|         |               | Screen size            | 12.1 inches                                         | 15.4 inches                                 |  |  |
|         |               | Surface treatment      | Anti glare treatment                                |                                             |  |  |
|         |               | Surface hardness       | Mohs scale: 5 - 6                                   |                                             |  |  |
|         | Display panel | Resolution             | 1,280 × 800 pixels at 60 Hz (horizontal × vertical) |                                             |  |  |
|         | *1            | Colors                 | 16,770,000 colors                                   |                                             |  |  |
|         |               | Effective display area | $261 \times 163$ mm (horizontal $\times$ vertical)  | $331 \times 207$ mm (horizontal × vertical) |  |  |
|         |               | View angles            | Left: 60°, Right: 60°, Top: 60°, Bottom: 60°        |                                             |  |  |
| Display |               | Life                   | 50,000 hours min. *2                                |                                             |  |  |
|         |               | Brightness adjustment  | 200 levels *3                                       |                                             |  |  |
|         |               | Technology             | Projected capacitive                                |                                             |  |  |
|         |               | Touch resolution       | Touch accuracy 1.5% (4-5 mm)                        |                                             |  |  |
|         | Tauah         | Multitouch             | Up to 5 simultaneous touches                        |                                             |  |  |
|         | Touch         | Features               | Water detection *4, hand palm rejection *           | 5, gloves <b>*</b> 6                        |  |  |
|         |               | Life                   | 50,000,000 operations min.                          |                                             |  |  |
|         |               | EMC                    | Correct touchscreen operation is possible           | within allowable EMC immunity conditions    |  |  |

Note: Industrial Panel PC type only.

\*1. There may be some defective pixels in the display. This is not a fault as long as the numbers of defective light and dark pixels fall within the following standard range: light and dark pixels 10 or less. (There must not be 3 consecutive light/dark pixels.)

\*2. This is the estimated time before brightness is reduced by half at room temperature and humidity.

The life expectancy is drastically shortened if used at high temperatures. **\*3.** If the brightness is set to very dark, it causes flickering or the screen will be too dark to use.

**\*4.** If water is detected the touch functionality will not be available.

**\*5.** If a palm is detected that specific area is neglected.

**\*6.** The touchscreen can be operated when wearing gloves. Check correct usage of the gloves before using them.

#### **Electrical Specifications**

|                         | Item                                                         |                | Industrial Box PC type                                                                                                    | Industrial Pa                  | anel PC type |  |
|-------------------------|--------------------------------------------------------------|----------------|----------------------------------------------------------------------------------------------------|--------------------------------|--------------|--|
|                         | nem                                                          |                | NY51                                                                                                    | NY53□-1                        | NY53□-5      |  |
| Rated power supply volt | tage                                                         |                | 24 VDC, non-isolated                                                                                                    | ·                              |              |  |
| Allowable power supply  | voltage range                                                | e              | 20.4 to 28.8 VDC                                                                                                    |                                |              |  |
| Grounding method        |                                                              |                | Ground to less than 100 $\Omega$                                                                                                    |                                |              |  |
| Inrush current          |                                                              |                | At 24 VDC: 12 A / 6 ms max. for                                                                                                    | cold start at room temperature |              |  |
| Overvoltage category    |                                                              |                | Category II: Meets IEC 61010-2-                                                                                                    | -201.                          |              |  |
| EMC immunity level      |                                                              |                | IEC 61131-2: Zone B                                                                                                    |                                |              |  |
| RTC accuracy            |                                                              |                | At ambient temperature of $55^{\circ}$ C: -3.5 to +0.5 min error per month<br>At ambient temperature of $25^{\circ}$ C: -1.5 to +1.5 min error per month<br>At ambient temperature of $0^{\circ}$ C: -3 to +1 min error per month |                                |              |  |
| Power button life       |                                                              |                | 100,000 operations                                                                                                    |                                |              |  |
| Battery life            |                                                              |                | 5 years at 25°C (for battery CJ1W-BAT01)                                                                                                    |                                |              |  |
| Fan life                |                                                              |                | 8 years of continuous operation at 40°C                                                                                                    |                                |              |  |
|                         | Maximum power consumption<br>including drives and expansions |                | 114 W                                                                                                    | 132 W                          |              |  |
|                         | Maximum p<br>excluding d<br>expansions                       |                | 81 W                                                                                                    | 99 W                           |              |  |
| Power consumption *     |                                                              | HDD 320 GB     | 2 W                                                                                                    |                                | -            |  |
| · ener consumption ·    | Drives                                                       | SSD SLC 32 GB  | 2 W                                                                                                    |                                |              |  |
|                         | Drives                                                       | SSD SLC 64 GB  | 2 W                                                                                                    |                                |              |  |
|                         |                                                              | SSD MLC 128 GB | 2 W                                                                                                    |                                |              |  |
|                         | Expansions                                                   | USB            | 14 W max. ((2 x 500 mA at 5 V)                                                                                                    | + (2 x 900 mA at 5 V))         |              |  |
|                         | LAPANSIONS                                                   | PCle           | 15 W max.                                                                                                    |                                |              |  |

Note: Refer to the NY-series IPC Machine Controller Industrial Panel PC Hardware User's Manual (W557) or the NY-series IPC Machine Controller Industrial Box PC Hardware User's Manual (W556) for detail.

\* The total power consumption is the sum of the power consumption of all items that are installed in your Industrial PC.

To guarantee S8BA UPS operation in combination with our IPC, the specified combination of UPS and power-supply must be used. The required supply specifications for an Industrial Box PC.

| Item         | Minimum power requirements |
|--------------|----------------------------|
| Power supply | 240 W                      |
| UPS          | 120 W                      |

The required supply specifications for an Industrial Panel PC.

| Item         | Minimum power requirements |
|--------------|----------------------------|
| Power supply | 240 W                      |
| UPS          | 240 W                      |

#### **Environmental Specifications**

|                          | ltem                                                                                                    | Specifications                                                                                                    |                                                                                                    |  |
|--------------------------|----------------------------------------------------------------------------------------------------|----------------------------------------------------------------------------------------------------|----------------------------------------------------------------------------------------------------|--|
| item                     |                                                                                                    | Industrial Box PC                                                                                                    | Industrial Panel PC                                                                                                    |  |
|                          | Ambient operating temperature *1                                                                                               | 0 to 55°C                                                                                                    |                                                                                                    |  |
|                          | Ambient storage temperature *1                                                                                                 | -20 to 70°C                                                                                                    |                                                                                                    |  |
|                          | Ambient operating humidity *1                                                                                                  | 10% to 90% with no condensation                                                                                                    |                                                                                                    |  |
|                          | Ambient storage humidity *1                                                                                                    |                                                                                                    |                                                                                                    |  |
|                          | Operating atmosphere                                                                                                    | No corrosive gases                                                                                                    |                                                                                                    |  |
|                          | Altitude                                                                                                    | 2,000 m max.                                                                                                    |                                                                                                    |  |
| Operation<br>environment | Noise resistance<br>(during operation)                                                                                         | Conforms to IEC61000-4-4, 2 kV (power lines)                                                                                                    |                                                                                                    |  |
|                          | Vibration resistance<br>(during operation)                                                                                     | <ul> <li>Conforms to IEC 60068-2-6.</li> <li>For a Box PC with an SSD:<br/>5 to 8.4 Hz with 3.5 mm single amplitude and 8.4<br/>to 150 Hz with 9.8 m/s<sup>2</sup> for 10 times each in X, Y<br/>and Z directions.</li> <li>For a Box PC with a HDD the vibration resistance<br/>depends on the mounting orientation <b>*2</b>.</li> </ul> | <ul> <li>The vibration resistance depends on the storage device(s):</li> <li>For a Panel PC with only SSD storage devices: 5 to 8.4Hz with 3.5 mm single amplitude and 8.4 to 150 Hz with 9.8 m/s<sup>2</sup> for 10 times each in X, Y and Z directions. Conforms to IEC 60068-2-6.</li> <li>For a Panel PC with one or more HDD storage devices the Panel PC must be installed in a vibration free environment. <b>*3</b></li> </ul> |  |
|                          | Shock resistance<br>(during operation)                                                                                         | Conforms to IEC 60068-2-27.<br>147 m/s <sup>2</sup> , 3 times in each X, Y and Z directions                                                                                                    |                                                                                                    |  |
|                          | Installation method                                                                                                    | Book mount, Wall mount                                                                                                    | Mount on panel                                                                                                    |  |
|                          | Degree of protection *4                                                                                                    | -                                                                                                    | Front of Monitor: IP65                                                                                                    |  |
|                          | Pollution degree                                                                                                    | 2 or less: Meets IEC 61010-2-201.                                                                                                    |                                                                                                    |  |
| Applicable sta           | plicable standards *5 EU Directives: EMC Directive 2014/30/EU (EN 61131-2) and RoHS Directive KC Registration, RCM, cULus, EAC |                                                                                                    | -2) and RoHS Directive                                                                                                    |  |

**\*1.** The allowed ambient operating temperature and ambient humidity depend on product type, CPU type, mounting orientation, and storage device type. **\*2.** Vibration resistance depends on the Box PC's mounting orientation and storage device type.

| Mounting Orientation | SSD                  | HDD                  |
|----------------------|----------------------|----------------------|
| Book                 | 9.8 m/s <sup>2</sup> | 2.5 m/s <sup>2</sup> |
| Wall                 | 9.0 11/5-            | 4.9 m/s <sup>2</sup> |

**\*3.** A Panel PC with one or more HDD storage devices should not be used in applications subject to vibration.

Examples of applications subject to vibration: • AGV (Automated Guided Vehicles)

Tableting machine

- Connector pin assembling machine
- Rail vehicleStacker crane
- Bending machine

• Elevator

Ensure your Panel PC with HDD does not vibrate. When in doubt use a Panel PC with SSD storage devices.

**\*4.** The Panel PC may not operate properly in locations subjected to oil splashes for extended periods of time. (Industrial Panel PC type only) **\*5.** Refer to the OMRON website (www.ia.omron.com) or contact your OMRON representative for the most recent applicable standards for each model.

#### **Storage Device Specifications**

| Item                           |                                   |                  | Specifications |                                                                                                    |
|--------------------------------|-----------------------------------|------------------|----------------|----------------------------------------------------------------------------------------------------|
| Model                          | NY000-AS00                        | NY000-AS01       | NY000-AS04     | NY000-AH00 *1                                                                                                    |
| Capacity                       | 32 GB                             | 64 GB            | 128 GB         | 320 GB                                                                                                    |
| Туре                           | SSD (SLC)                         |                  | SSD (MLC)      | HDD                                                                                                    |
| S.M.A.R.T. support             | Yes                               |                  | I              |                                                                                                    |
| Rotation speed                 |                                   | -                |                | 5,400 r/min                                                                                                    |
| Interface                      | Serial ATA 3.1                    |                  |                | Serial ATA 3.0                                                                                                    |
| Sustained standard read speed  | Up to 160 MB/s                    |                  | Up to 530 MB/s | _                                                                                                    |
| Sustained standard write speed | Up to 150 MB/s                    |                  | Up to190 MB/s  | -                                                                                                    |
| Operating temperature          | 0 to 70°C                         |                  |                | 5 to 55°C                                                                                                    |
| Operating humidity             | 10% to 95% (with no condensation) |                  |                | <ul> <li>10% to 95% (with no condensation)</li> <li>29°C wet-bulb temperature max.</li> </ul>                                                                                                    |
| Storage temperature            | -40 to 100°C -55 to 95°C          |                  |                | -40 to 65°C                                                                                                    |
| Storage humidity               | 10% to 95% (with no condensation) |                  |                | <ul> <li>8% to 90% (with no condensation)</li> <li>40°C wet-bulb temperature max.</li> </ul>                                                                                                    |
| Life                           | 1,500 TB written                  | 3,000 TB written | 208 TB written | Approximately 5 years or 20,000<br>powered-ON hours (whichever comes<br>first) under the following conditions:<br>• 25°C at 101.3 kPa<br>• Less than 333 powered-ON hours/<br>month *2<br>• Less than 20% operation while<br>powered-ON *3<br>• Less than 1.30 x 10 <sup>6</sup> seeks/month |

Note: Orders for NY000-AS02 are no longer accepted, as of November 30, 2018.

\*1. For a Panel PC with an HDD: this device can only be installed in a vibration free environment only.

\*2. Powered-ON hours include sleep and standby modes.

**\*3.** Operation includes seeking, writing, and reading functions.

## Dimensions

## **Industrial Box PC type**

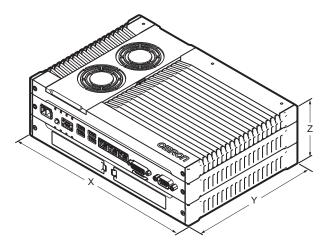

| Item   | Specifications                                                                                        |
|--------|----------------------------------------------------------------------------------------------------|
|        | Width X = 282 mm<br>Depth Y = 195 mm. Y = 200 mm including the DVI connectors.<br>Height Z = 88.75 mm |
| Weight | 3.8 kg                                                                                                |

#### **Bracket Specifications**

The metal mounting brackets mount your Industrial Box PC and they are the connection for the functional ground. Use metal screws with a diameter of 4 mm or 5 mm to mount the brackets. Mounting screw locations for book mount and wall mount orientation:

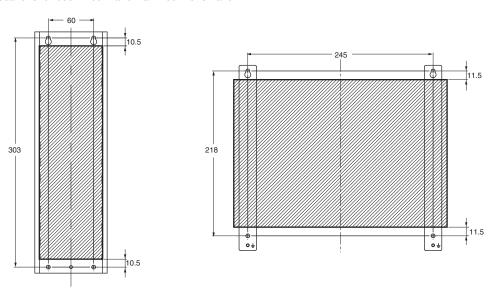

(Unit: mm)

## Industrial Panel PC type

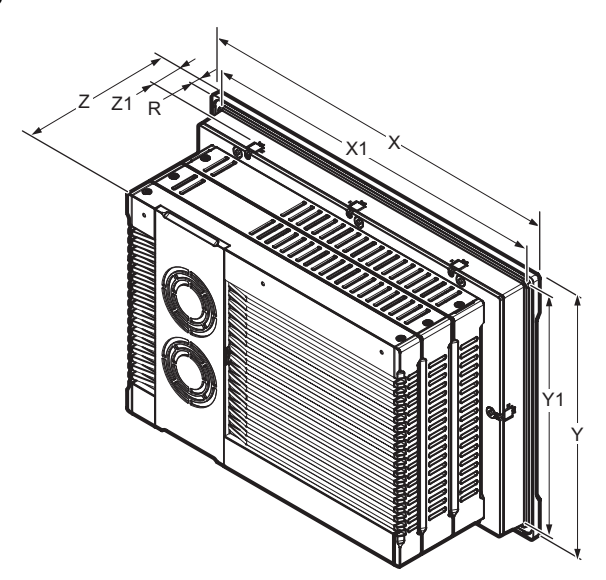

| ltem                                | Specifications                                                          |                                                                         |  |
|-------------------------------------|-------------------------------------------------------------------------|-------------------------------------------------------------------------|--|
| nem                                 | 12.1 Inch                                                               | 15.4 Inch                                                               |  |
| Panel cutout dimensions             | Cutout Width X1 = $314^{-0+1}$ mm<br>Cutout Height Y1 = $216^{-0+1}$ mm | Cutout Width X1 = $383^{-0+1}$ mm<br>Cutout Height Y1 = $259^{-0+1}$ mm |  |
| Panel thickness range *             | Panel thickness range Z1 = 1.6 to 6.0 mm                                | Panel thickness range Z1 = 1.6 to 6.0 mm                                |  |
| Dimensions                          | Width X = 332 mm<br>Height Y = 234 mm<br>Depth Z = 121 mm               | Width X = 401 mm<br>Height Y = 277 mm<br>Depth Z = 121 mm               |  |
| Monitor thickness in front of panel | Rim thickness R = 8.0 mm                                                |                                                                         |  |
| Weight                              | 6.1 kg 7.2 kg                                                           |                                                                         |  |

\* The minimum panel thickness depends on the panel material.

## Version Information

#### **Unit Versions**

| Units                    | Models  | Unit Version               |
|--------------------------|---------|----------------------------|
| IPC Machine Controller   | NY5□2-1 | Unit version 1.12 or later |
| NC Integrated Controller | NY500-5 | Unit version 1.16 or later |

#### Unit Versions and Programming Devices Supported by NY500-1/NY500-5

The following tables show the relationship between unit versions and Sysmac Studio versions. **Unit Versions and Programming Devices** 

| Unit Version * | Corresponding version of Sysmac Studio |
|----------------|----------------------------------------|
| 1.21           | 1.29                                   |
| 1.19           | 1.24                                   |
| 1 10           | 1.23                                   |
| 1.18           | 1.22                                   |
| 1.16           | 1.20                                   |
| 4.4.4          | 1.19                                   |
| 1.14           | 1.18                                   |
| 1.12           | 1.17                                   |

\* There is no NY5 -1 with unit version 1.11 or earlier. There is no NY5 -5 with unit version 1.16 or earlier. There is no NY5 -1 with unit version 1.19.
Note: If you use a lower version of the Sysmac Studio, you can use only the functions of the unit version of the unit that corresponds to the Sysmac Studio version.

If you use a unit with an earlier version, select the unit version of the connected unit or an earlier unit version in the Select Device Area of the Project Properties Dialog Box on the Sysmac Studio. You can use only the functions that are supported by the unit version of the connected unit.

#### Unit Versions, CNC Versions and Programming Devices Supported by NY5 (NY-series NC Integrated Controller)

| Unit Version | CNC Version | Corresponding version of Sysmac Studio |
|--------------|-------------|----------------------------------------|
| Ver.1.21     | Ver.1.01    | Ver.1.29                               |
| Ver.1.19     | ver.1.01    | Ver.1.24                               |
| Ver.1.18     |             | Ver.1.23                               |
|              | Ver.1.00    | Ver.1.22                               |
| Ver.1.16     |             | Ver.1.20                               |

Note: If you use a lower version of the Sysmac Studio, you can use only the functions of the unit version of the CPU Unit that corresponds to the Sysmac Studio version. If you use a CPU Unit with an earlier version, select the unit version of the connected CPU Unit or an earlier unit version in the Select Device Area of the Project Properties Dialog Box on the Sysmac Studio. You can use only the functions that are supported by the unit version of the connected CPU Unit.

## Functions That Were Added or Changed for Each Unit Version

- · Additions and Changes to Basic Instructions and Motion Control Instructions For details, refer to the NY-series Instructions Reference Manual (Cat. No. W560) and NY-series Motion Control Instructions Reference Manual (Cat. No. W561).
- · Additions and Changes to Controller Events For details, refer to the NY-series Troubleshooting Manual (Cat. No. W564).
- · Additions and Changes to System-defined Variables For details, refer to the NY-series IPC Machine Controller Industrial Panel PC / Industrial Box PC Software User's Manual (Cat. No. W558).
- Additions and Changes to NC Integrated Controller Functions For details, refer to the NC Integrated Contoller User's Manual (Cat. No. 0030) and NC Integrated Controller Instructions Reference Manual (G code) (Cat. No. 0031).

## NY500-1/NY500-5

## **Related Manuals**

Refer to the Related Manuals in the data sheet of the NY-series Industrial Box PC or NY-series Industrial Panel PC for the Related Manuals.

| Manual name                                                                                                    | Cat. No. | Model numbers                                                                                                    | Application                                                                                                    | Description                                                                                                    |
|----------------------------------------------------------------------------------------------------|----------|----------------------------------------------------------------------------------------------------|----------------------------------------------------------------------------------------------------|----------------------------------------------------------------------------------------------------|
| Industrial Panel PC<br>User's Manual                                                                                                    | W555     | NYP17-11<br>15WC100<br>NYP17-11<br>12WC100<br>NYP25-11<br>15WC100<br>NYP25-11<br>12WC100<br>NYP1C-11<br>15WC100<br>NYP1C-11<br>15WC100<br>NYP35-<br>15WC100<br>NYP35-<br>12WC100<br>NYP2C-<br>15WC100<br>NYP2C-<br>12WC100<br>NYP2C-<br>12WC100 | Learning all basic information about<br>the Industrial Panel PC. This<br>includes introductory information<br>with features, hardware overview,<br>software overview, specifications,<br>mounting, wiring, connecting,<br>operating and maintaining the<br>Industrial Panel PC. | An introduction to the Industrial Panel PC is provided<br>along with the following information:<br>• Overview<br>• Hardware<br>• Software<br>• Specifications<br>• Installation<br>• Operating Procedures<br>• Maintenance                                                                                        |
| NY-series<br>IPC Machine Controller<br>Industrial Panel PC<br>Hardware User's Manual                                                      | W557     | NY532-000                                                                                                    | Learning the basic specifications of<br>the NY-series Industrial Panel PCs,<br>including introductory information,<br>designing, installation, and<br>maintenance. Mainly hardware<br>information is provided.                                                                  | An introduction to the entire NY-series system is<br>provided along with the following information on the<br>Industrial Panel PC.<br>• Features and system configuration<br>• Introduction<br>• Part names and functions<br>• General specifications<br>• Installation and wiring<br>• Maintenance and inspection |
| NY-series<br>IPC Machine Controller<br>Industrial Box PC<br>Hardware User's Manual                                                        | W556     | NY512-000                                                                                                    | Learning the basic specifications of<br>the NY-series Industrial Box PCs,<br>including introductory information,<br>designing, installation, and<br>maintenance. Mainly hardware<br>information is provided.                                                                    | An introduction to the entire NY-series system is<br>provided along with the following information on the<br>Industrial Box PC.<br>• Features and system configuration<br>• Introduction<br>• Part names and functions<br>• General specifications<br>• Installation and wiring<br>• Maintenance and inspection   |
| NY-series<br>IPC Machine Controller<br>Industrial Panel PC /<br>Industrial Box PC<br>Setup User's Manual                                  | W568     | NY532<br>NY512                                                                                                    | Learning the initial settings of the NY-series Industrial PCs and preparations to use Controllers.                                                                                                    | The following information is provided on an<br>introduction to the entire NY-series system.<br>• Two OS systems<br>• Initial settings<br>• Industrial PC Support Utility<br>• NYCompolet<br>• Industrial PC API<br>• Backup and recovery                                                                          |
| NY-series<br>IPC Machine Controller<br>Industrial Panel PC /<br>Industrial Box PC<br>Software User's Manual                               | W558     | NY532<br>NY512                                                                                                    | Learning how to program and set up<br>the Controller functions of an NY-<br>series Industrial PC.                                                                                                    | <ul> <li>The following information is provided on NY-series<br/>Machine Automation Control Software.</li> <li>Controller operation</li> <li>Controller features</li> <li>Controller settings</li> <li>Programming based on IEC 61131-3 language<br/>specifications</li> </ul>                                     |
| NY-series Instructions Reference<br>Manual                                                                                                | W560     | NY532-000<br>NY512-000                                                                                                    | Learning detailed specifications on<br>the basic instructions of an NY-<br>series Industrial PC.                                                                                                    | The instructions in the instruction set (IEC 61131-3 specifications) are described.                                                                                                    |
| NY-series<br>IPC Machine Controller<br>Industrial Panel PC /<br>Industrial Box PC<br>Motion Control User's Manual                         | W559     | NY532<br>NY512                                                                                                    | Learning about motion control<br>settings and programming concepts<br>of an NY-series Industrial PC.                                                                                                    | The settings and operation of the Controller and<br>programming concepts for motion control are<br>described.                                                                                                    |
| NY-series<br>Motion Control Instructions<br>Reference Manual                                                                              | W561     | NY532-000<br>NY512-000                                                                                                    | Learning about the specifications of<br>the motion control instructions of an<br>NY-series Industrial PC.                                                                                                    | The motion control instructions are described.                                                                                                    |
| NY-series<br>IPC Machine Controller<br>Industrial Panel PC /<br>Industrial Box PC<br>Built-in EtherCAT <sup>®</sup> Port<br>User's Manual | W562     | NY532-000<br>NY512-000                                                                                                    | Using the built-in EtherCAT port in<br>an NY-series Industrial PC                                                                                                    | Information on the built-in EtherCAT port is provided.<br>This manual provides an introduction and provides<br>information on the configuration, features, and setup.                                                                                                    |
| NY-series<br>IPC Machine Controller<br>Industrial Panel PC /<br>Industrial Box PC<br>Built-in EtherNet/IP™ Port<br>User's Manual          | W563     | NY532<br>NY512                                                                                                    | Using the built-in EtherNet/ IP port in an NY-series Industrial PC.                                                                                                    | Information on the built-in EtherNet/IP port is provided.<br>Information is provided on the basic setup, tag data<br>links, and other features.                                                                                                    |
| NY-series<br>Troubleshooting Manual                                                                                                    | W564     | NY532-000<br>NY512-000                                                                                                    | Learning about the errors that may<br>be detected in an NY-series<br>Industrial PC.                                                                                                    | Concepts on managing errors that may be detected in<br>an NY-series Controller and information on individual<br>errors are described.                                                                                                    |
| NJ/NY-Series NC Integrated<br>Controller User's Manual                                                                                    | O0300-E1 | NJ501-5300<br>NY532-5400                                                                                                    | For numerical control with NJ/NY-<br>series                                                                                                    | Describes the numerical control function. When<br>programming, use this manual together with the G<br>Code Instructions Reference Manual (O0301-E1).                                                                                                    |

| Manual name                                                                     | Cat. No. | Model numbers            | Application                                                                                          | Description                                                                                                    |
|---------------------------------------------------------------------------------|----------|--------------------------|----------------------------------------------------------------------------------------------------|----------------------------------------------------------------------------------------------------|
| NJ/NY-Series NC Integrated<br>Controller Instruction Reference<br>Manual G code | O0301-E1 | NJ501-5300<br>NY532-5400 | Learning about detailed specifications of the G code/M code instructions.                            | This section describes G code/M code instructions in detail. When programming, use this manual together with the User's Manual (O0301-E1).                                                                                                    |
| CNC Operator Operation Manual                                                   | O0302-E1 | SYSMAC-<br>RTNC0         | Learning the overview of CNC Operator and how to use it.                                             | Describes the CNC Operator, installation procedure,<br>basic operation, connection operation, and operating<br>procedures for main functions.                                                                                                    |
| Sysmac Studio Version 1<br>Operation Manual                                     | W504     | SYSMAC-SE2               | Learning about the operating<br>procedures and functions of the<br>Sysmac Studio.                    | Describes the operating procedures of the Sysmac Studio.                                                                                                    |
| UPS S8BA<br>User's Manual                                                       | U702     | S8BA                     | Learning the information that is<br>necessary to use the Uninterruptible<br>Power Supply (UPS) Unit. | An introduction to the UPS is provided along with the<br>following information:<br>• Overview<br>• Preparation<br>• Installation and Connection<br>• Check and Start Operation<br>• Maintenance and Inspection<br>• Shutdown Processing<br>• I/O Signal Functions<br>• Troubleshooting |

#### Terms and Conditions Agreement

Read and understand this catalog.

Please read and understand this catalog before purchasing the products. Please consult your OMRON representative if you have any questions or comments.

Warranties.

(a) Exclusive Warranty. Omron's exclusive warranty is that the Products will be free from defects in materials and workmanship for a period of twelve months from the date of sale by Omron (or such other period expressed in writing by Omron). Omron disclaims all other warranties, express or implied.

(b) Limitations. OMRON MAKES NO WARRANTY OR REPRESENTATION, EXPRESS OR IMPLIED, ABOUT NON-INFRINGEMENT, MERCHANTABILITY OR FITNESS FOR A PARTICULAR PURPOSE OF THE PRODUCTS. BUYER ACKNOWLEDGES THAT IT ALONE HAS DETERMINED THAT THE

PRODUCTS WILL SUITABLY MEET THE REQUIREMENTS OF THEIR INTENDED USE.

Omron further disclaims all warranties and responsibility of any type for claims or expenses based on infringement by the Products or otherwise of any intellectual property right. (c) Buyer Remedy. Omron's sole obligation hereunder shall be, at Omron's election, to (i) replace (in the form originally shipped with Buyer responsible for labor charges for removal or replacement thereof) the non-complying Product, (ii) repair the non-complying Product, or (iii) repay or credit Buyer an amount equal to the purchase price of the non-complying Product; provided that in no event shall Omron be responsible for warranty, repair, indemnity or any other claims or expenses regarding the Products unless Omron's analysis confirms that the Products were properly handled, stored, installed and maintained and not subject to contamination, abuse, misuse or inappropriate modification. Return of any Products by Buyer must be approved in writing by Omron before shipment. Omron Companies shall not be liable for the suitability or unsuitability or the results from the use of Products in combination with any electrical or electronic components, circuits, system assemblies or any other materials or substances or environments. Any advice, recommendations or information given orally or in writing, are not to be construed as an amendment or addition to the above warrantv.

See http://www.omron.com/global/ or contact your Omron representative for published information.

#### Limitation on Liability; Etc.

OMRON COMPANIES SHALL NOT BE LIABLE FOR SPECIAL, INDIRECT, INCIDENTAL, OR CONSEQUENTIAL DAMAGES, LOSS OF PROFITS OR PRODUCTION OR COMMERCIAL LOSS IN ANY WAY CONNECTED WITH THE PRODUCTS, WHETHER SUCH CLAIM IS BASED IN CONTRACT, WARRANTY, NEGLIGENCE OR STRICT LIABILITY.

Further, in no event shall liability of Omron Companies exceed the individual price of the Product on which liability is asserted.

#### Suitability of Use.

Omron Companies shall not be responsible for conformity with any standards, codes or regulations which apply to the combination of the Product in the Buyer's application or use of the Product. At Buyer's request, Omron will provide applicable third party certification documents identifying ratings and limitations of use which apply to the Product. This information by itself is not sufficient for a complete determination of the suitability of the Product in combination with the end product, machine, system, or other application or use. Buyer shall be solely responsible for determining appropriateness of the particular Product with respect to Buyer's application, product or system. Buyer shall take application responsibility in all cases.

NEVER USE THE PRODUCT FOR AN APPLICATION INVOLVING SERIOUS RISK TO LIFE OR PROPERTY OR IN LARGE QUANTITIES WITHOUT ENSURING THAT THE SYSTEM AS A WHOLE HAS BEEN DESIGNED TO ADDRESS THE RISKS, AND THAT THE OMRON PRODUCT(S) IS PROPERLY RATED AND INSTALLED FOR THE INTENDED USE WITHIN THE OVERALL EQUIPMENT OR SYSTEM.

#### Programmable Products.

Omron Companies shall not be responsible for the user's programming of a programmable Product, or any consequence thereof.

#### Performance Data.

Data presented in Omron Company websites, catalogs and other materials is provided as a guide for the user in determining suitability and does not constitute a warranty. It may represent the result of Omron's test conditions, and the user must correlate it to actual application requirements. Actual performance is subject to the Omron's Warranty and Limitations of Liability.

#### Change in Specifications.

Product specifications and accessories may be changed at any time based on improvements and other reasons. It is our practice to change part numbers when published ratings or features are changed, or when significant construction changes are made. However, some specifications of the Product may be changed without any notice. When in doubt, special part numbers may be assigned to fix or establish key specifications for your application. Please consult with your Omron's representative at any time to confirm actual specifications of purchased Product.

Errors and Omissions. Information presented by Omron Companies has been checked and is believed to be accurate; however, no responsibility is assumed for clerical, typographical or proofreading errors or omissions.

In the interest of product improvement, specifications are subject to change without notice.

**OMRON** Corporation Industrial Automation Company

http://www.ia.omron.com/